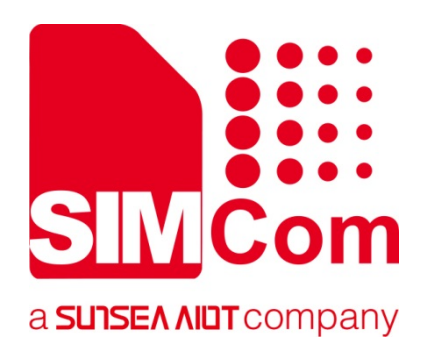

# **SIM7020 Series\_SAT \_Application Note**

**LPWA Module** 

**SIMCom Wireless Solutions Limited**

Building B, SIM Technology Building, No.633, Jinzhong Road Changning District, Shanghai P.R. China Tel: 86-21-31575100 support@simcom.com www.simcom.com

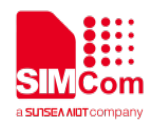

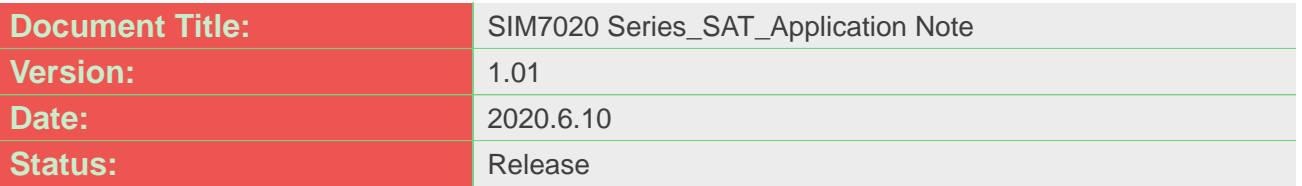

#### **GENERAL NOTES**

SIMCOM OFFERS THIS INFORMATION AS A SERVICE TO ITS CUSTOMERS, TO SUPPORT APPLICATION AND ENGINEERING EFFORTS THAT USE THE PRODUCTS DESIGNED BY SIMCOM. THE INFORMATION PROVIDED IS BASED UPON REQUIREMENTS SPECIFICALLY PROVIDED TO SIMCOM BY THE CUSTOMERS. SIMCOM HAS NOT UNDERTAKEN ANY INDEPENDENT SEARCH FOR ADDITIONAL RELEVANT INFORMATION, INCLUDING ANY INFORMATION THAT MAY BE IN THE CUSTOMER'S POSSESSION. FURTHERMORE, SYSTEM VALIDATION OF THIS PRODUCT DESIGNED BY SIMCOM WITHIN A LARGER ELECTRONIC SYSTEM REMAINS THE RESPONSIBILITY OF THE CUSTOMER OR THE CUSTOMER'S SYSTEM INTEGRATOR. ALL SPECIFICATIONS SUPPLIED HEREIN ARE SUBJECT TO CHANGE.

## **COPYRIGHT**

THIS DOCUMENT CONTAINS PROPRIETARY TECHNICAL INFORMATION WHICH IS THE PROPERTY OF SIMCOM WIRELESS SOLUTIONS LIMITED COPYING, TO OTHERS AND USING THIS DOCUMENT, ARE FORBIDDEN WITHOUT EXPRESS AUTHORITY BY SIMCOM. OFFENDERS ARE LIABLE TO THE PAYMENT OF INDEMNIFICATIONS. ALL RIGHTS RESERVED BY SIMCOM IN THE PROPRIETARY TECHNICAL INFORMATION , INCLUDING BUT NOT LIMITED TO REGISTRATION GRANTING OF A PATENT , A UTILITY MODEL OR DESIGN. ALL SPECIFICATION SUPPLIED HEREIN ARE SUBJECT TO CHANGE WITHOUT NOTICE AT ANY TIME.

#### **SIMCom Wireless Solutions Limited**

Building B, SIM Technology Building, No.633 Jinzhong Road, Changning District, Shanghai P.R. China Tel: +86 21 31575100

Email: [simcom@simcom.com](mailto:simcom@simcom.com)

#### **For more information, please visit:**

<https://www.simcom.com/download/list-863-en.html>

**For technical support, or to report documentation errors, please visit:** https://www.simcom.com/ask/ or email to: [support@simcom.com](mailto:support@simcom.com)

*Copyright © 2020 SIMCom Wireless Solutions Limited All Rights Reserved.*

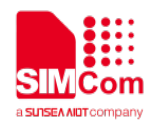

## <span id="page-2-0"></span>**About Document**

## <span id="page-2-1"></span>**Version History**

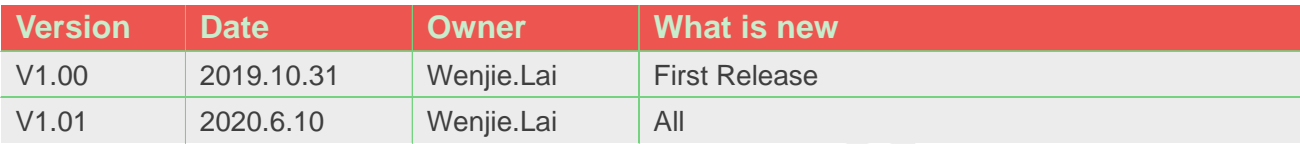

## <span id="page-2-2"></span>**Scope**

## **This document applies to the following products**

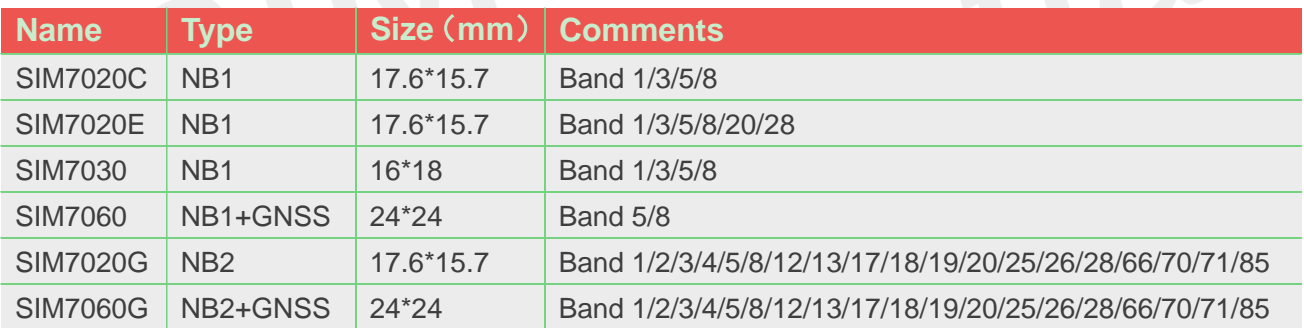

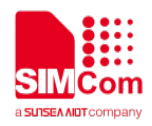

## <span id="page-3-0"></span>**Contents**

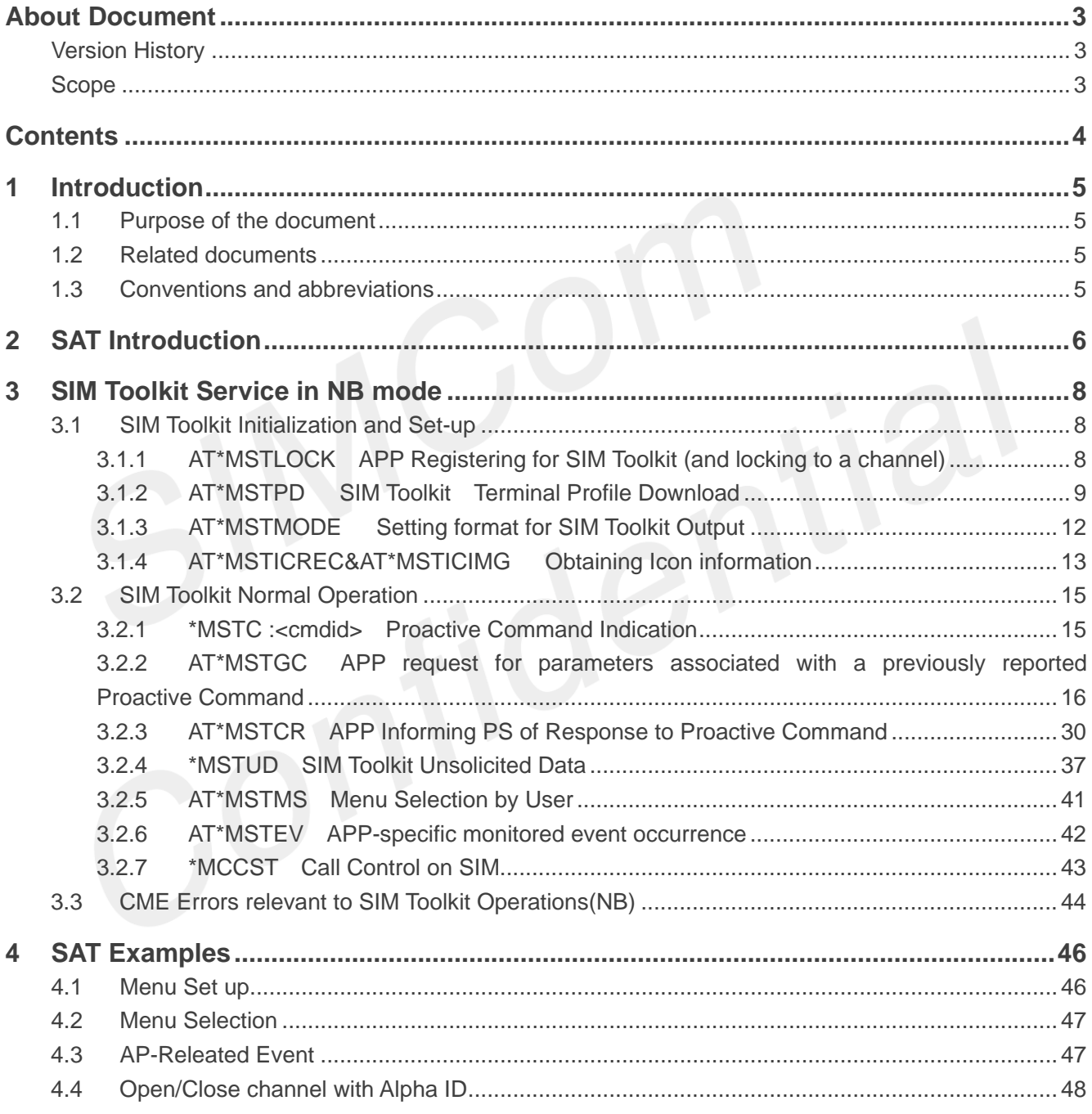

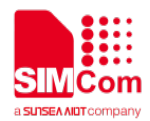

## <span id="page-4-0"></span>**1 Introduction**

## <span id="page-4-1"></span>**1.1 Purpose of the document**

This document gives a description of the parameters and usage of the proprietary AT commands for SIM Toolkit operation.

Developers could understand and develop application quickly and efficiently based on this document.

## <span id="page-4-2"></span>**1.2 Related documents**

[1] SIM7020 Series\_AT Command Manual

## <span id="page-4-3"></span>**1.3 Conventions and abbreviations**

In this document, the GSM engines are referred to as following term: ME (Mobile Equipment); MS (Mobile Station); TA (Terminal Adapter); DCE (Data Communication Equipment) or facsimile DCE (FAX modem, FAX board);

In application, controlling device controls the GSM engine by sending AT Command via its serial interface. The controlling device at the other end of the serial line is referred to as following term:

TE (Terminal Equipment);

DTE (Data Terminal Equipment) or plainly "the application" which is running on an embedded system;

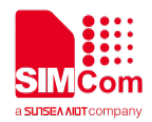

## <span id="page-5-0"></span>**2 SAT Introduction**

This document gives a description of the parameters and usage of the proprietary AT commands for SIM Toolkit operation.

Distinction is drawn between the terminologies used in this document for commands; namely AT commands and Proactive commands:

AT commands are the method of communication between the Application Processor and the Modem – AT commands are sent by the Application Processor to the modem with result codes or unsolicited responses sent from the Modem to the Application Processor.

Proactive commands are those sent by the SIM/UICC to the Modem as the instruction set used to facilitate actions for Applications running on the SIM/UICC (SIM Application Toolkit). Each of these proactive commands requires some action from the modem and a response – terminology: terminal response - to be sent back to the SIM/UICC with information and/or details about the success/failure of the command. Some proactive commands require interaction with the Application Processor and the AT commands set discussed here are used for this purpose.

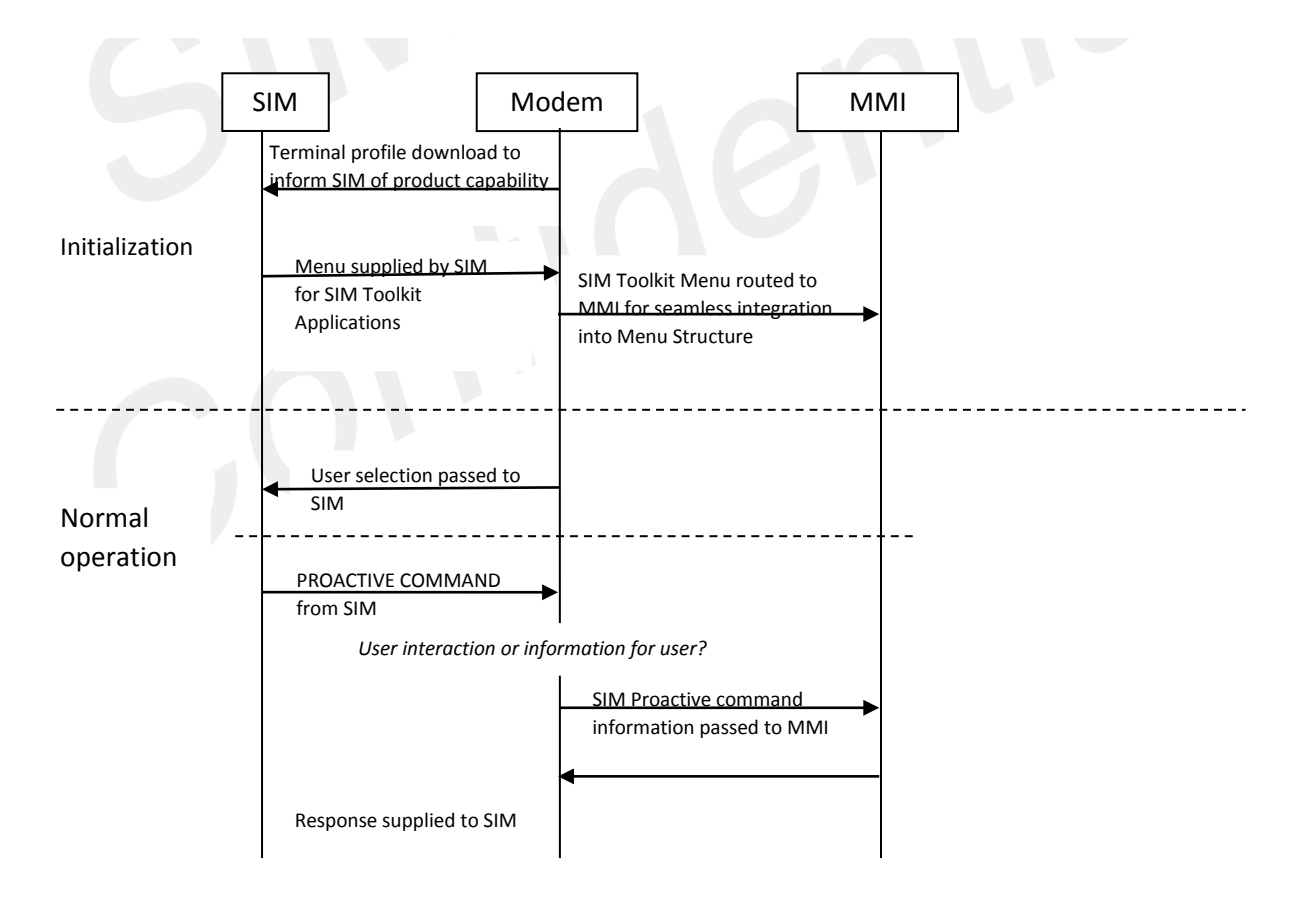

Figure 1. SIM application toolkit interaction with modem and MMI

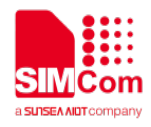

Only one proactive command is processed by the ME at any one time. To close the operation of any one proactive command a terminal response must be received by the SIM/UICC. The SIM is then aware that a further proactive command can be sent. So even when there is an error in the processing of a proactive command or no response when one is expected – within the timeout period – a terminal response must be generated reporting the error to the SIM. If the proactive command is successful this also is reported.

A proactive session may consist of several proactive commands – this is known as a proactive session. The SIM/UICC will inform the ME when the session is complete. Where relevant this information is passed on to the Application Processor (M4).

Note: Where AT command data have default values these are shown underlined in the data field descriptions.

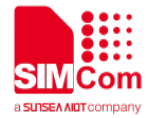

## <span id="page-7-0"></span>**3 SIM Toolkit Service in NB mode**

## <span id="page-7-1"></span>**3.1 SIM Toolkit Initialization and Set-up**

## <span id="page-7-2"></span>**3.1.1 AT\*MSTLOCK APP Registering for SIM Toolkit (and locking to a channel)**

The STK AT interface allows communications between the SIM Toolkit element within the Modem and the Applications processor. In order to lock a channel (entity) of the modem ATCI and to identify that the Applications processor will be STK aware an AT command is sent at initialization (AT\*MSTLOCK=1). This command may also be used after initialization to free the entity – this would result in de-registration of the Applications Processor for SIM Toolkit Activity – i.e. no SIM Toolkit functionality will pass over the AT interface. This will not however result in informing the SIM that SIM toolkit operations are not supported – that can only be achieved by changing the APP profile (AT\*MSTPD=0) and then resetting the modem using the AT+CFUN=0, ..=1 functionality.

This command also allows setting of the timeout for the user response timer in the modem. If a response has not been received when this timer expires a terminal response is sent to the SIM to indicate that the proactive command has failed. By default the user response timer is turned off – the handling of lack of user response is then the responsibility of the APP – modem will wait for the response. It is a requirement that a terminal response is sent to the SIM for each proactive command the ME receives.

#### **3.1.1.1 Command format**

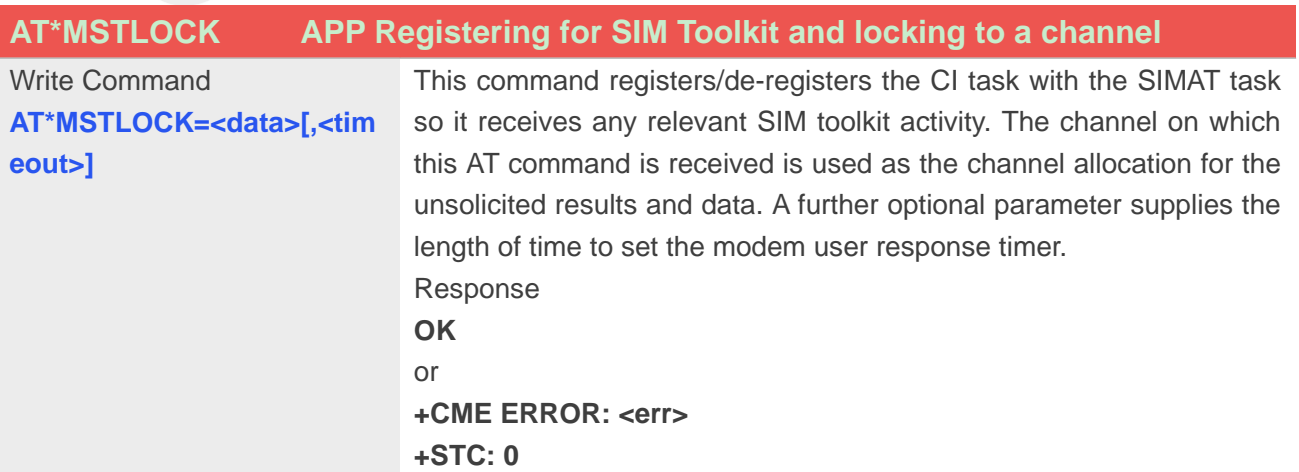

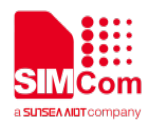

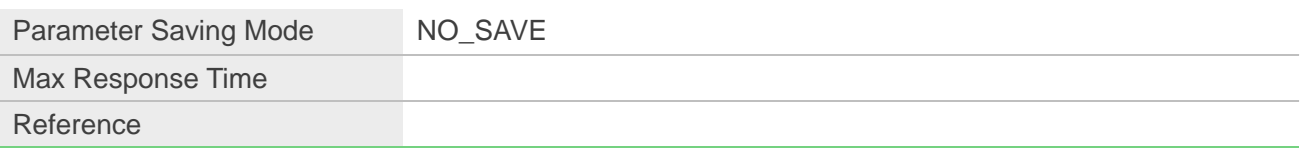

#### **Defined Values**

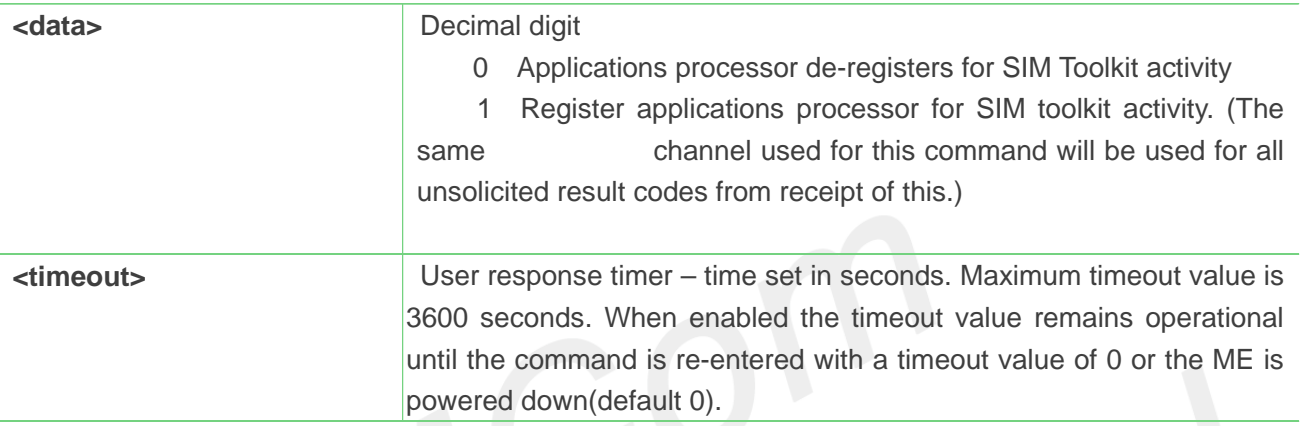

## <span id="page-8-0"></span>**3.1.2 AT\*MSTPD SIM Toolkit Terminal Profile Download**

At initialization the Modem needs to inform the SIM of which functionalities of SIM Toolkit it supports so the SIM will only send valid Proactive Commands during normal operation. This is performed by sending the SIM Command TERMINAL PROFILE to the SIM (see ref 6 - 11.2.1 and ref 7 – 5.2). This terminal profile has both APP-specific and modem specific options.

#### **3.1.2.1 Profile Download**

The default settings for the APP relevant parameters of the terminal profile are stored in NVRAM in the modem. These values are read by the modem at start-up and used to populate the terminal profile for download.

It is possible to change the values stored in NVRAM - including deactivating ME SIM toolkit operation using the AT\*MSTPD=x,xxx.... command, however although the values are modified in NVRAM they do not change the current profile status until there is a re-initialization  $-$  i.e.  $AT+CFUN = 0$ ,  $AT+CFUN = 1$ .

If the profile is read - using AT\*MSTPD?, the displayed results will be the APP settings currently being used – i.e. downloaded to the SIM – these may not be the ones stored in NVRAM if these have been changed after initialization.

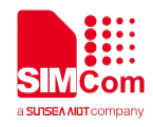

#### **3.1.2.2 Command Format**

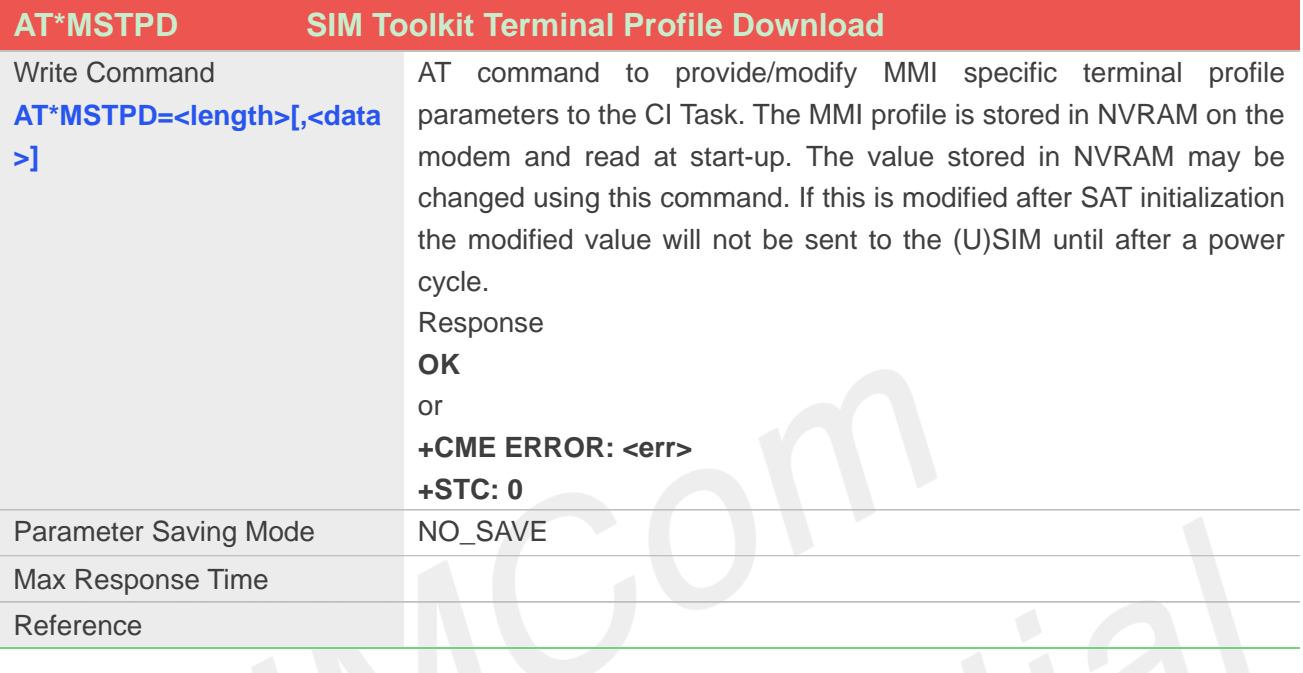

#### **Defined Values**

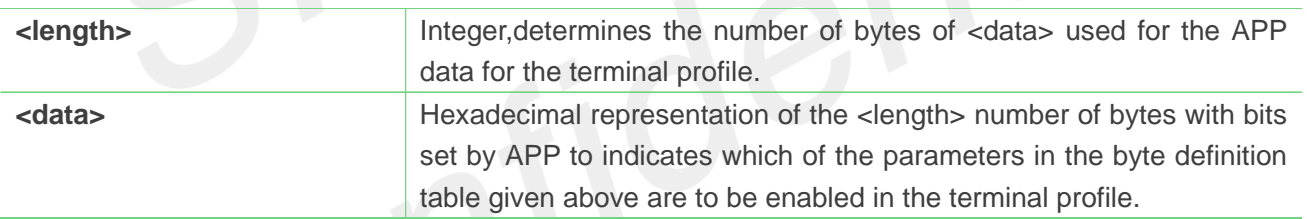

#### **3.1.2.3 APP relevant profile parameters**

The following information is stored in NVRAM as APP relevant profile parameters and may be modified using the AT\*MSTPD=x,xxxxx... command.

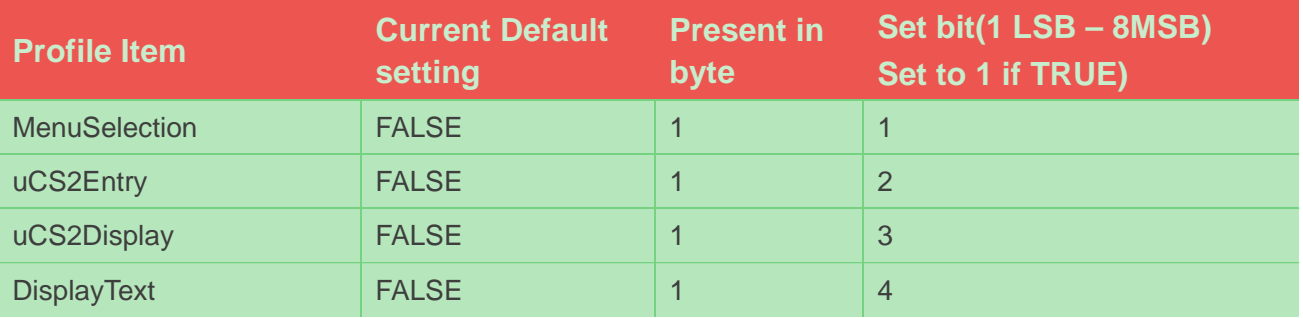

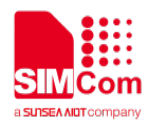

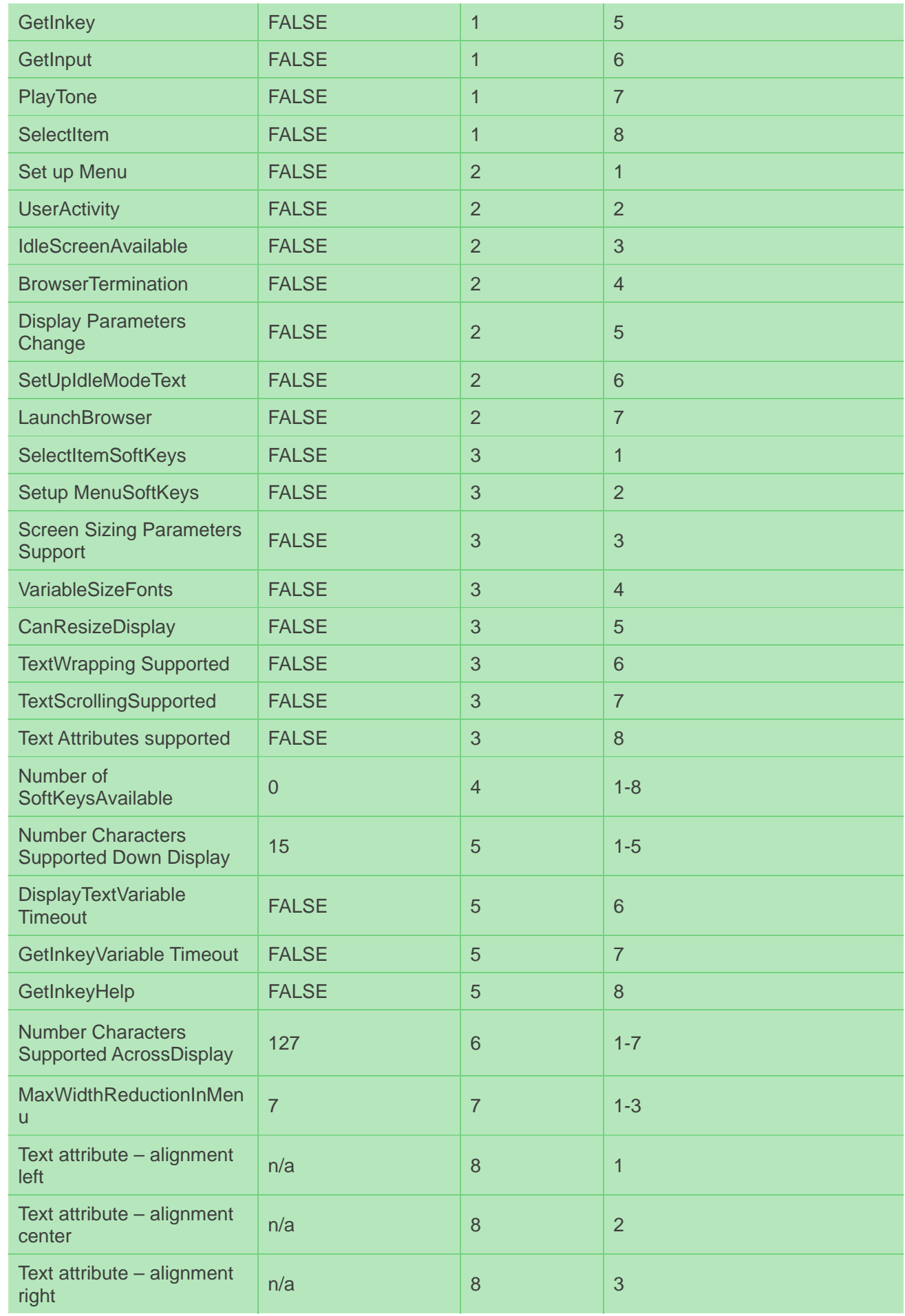

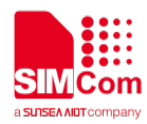

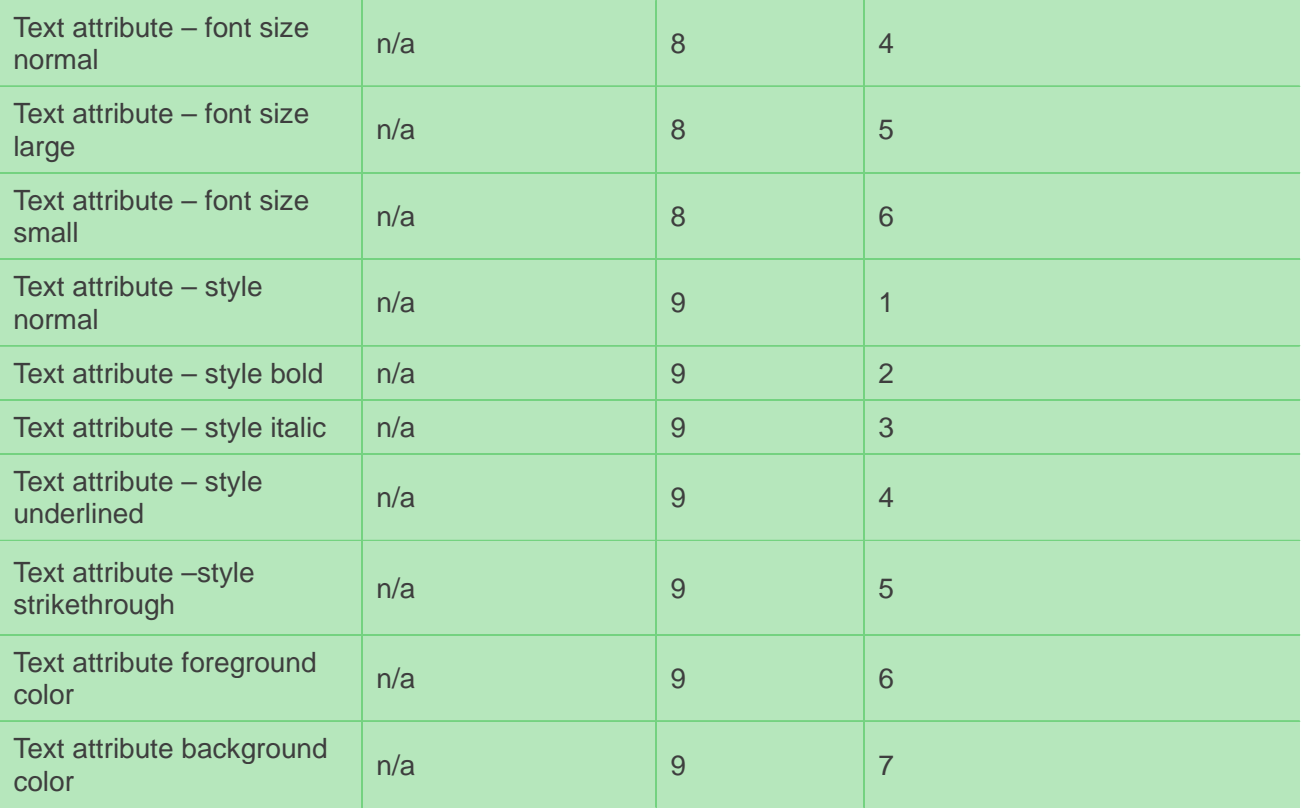

Currently, to set values for all parameters the length byte would be set to 9 and the 9 bytes would be set as shown in the table above.

## <span id="page-11-0"></span>**3.1.3 AT\*MSTMODE Setting format for SIM Toolkit Output**

By default all output generated for strings is controlled by the +CMGF AT command. This command allow the separate setting of this format specifically for SIM Toolkit operations.

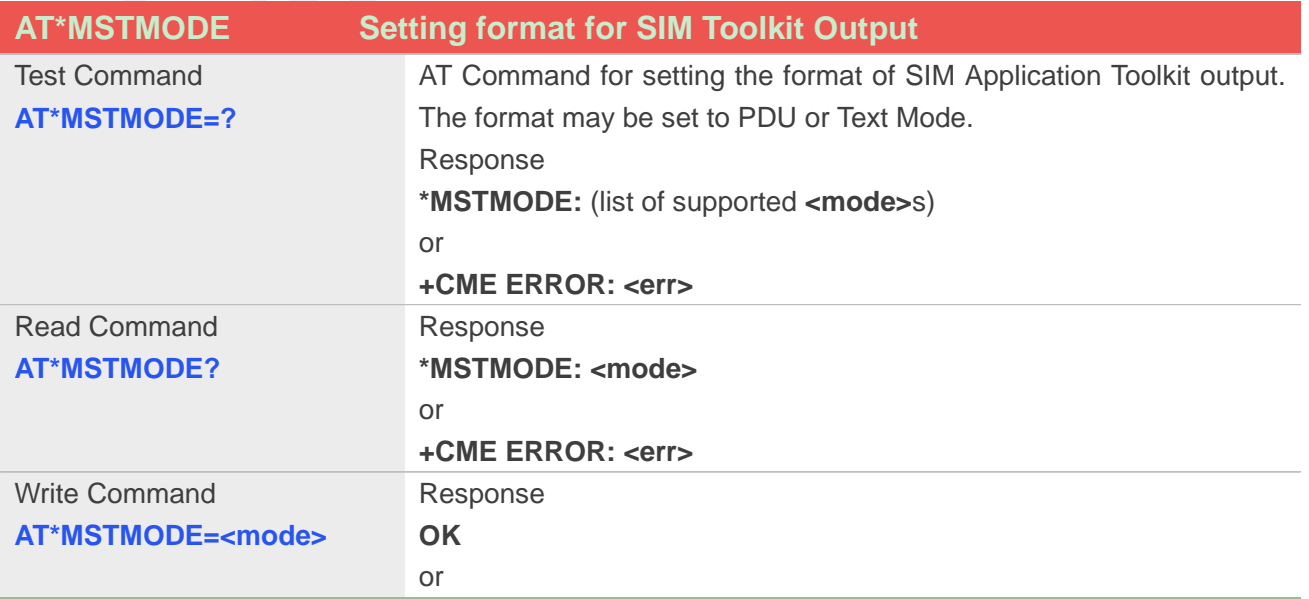

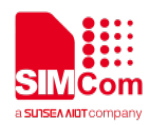

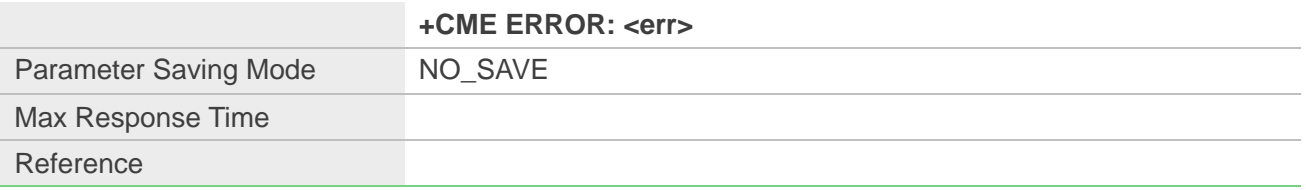

#### **Defined Values**

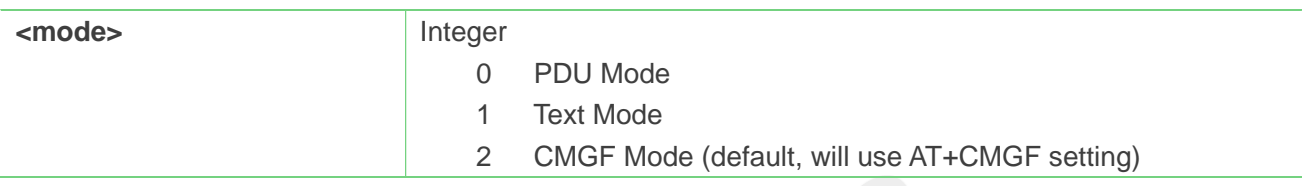

## <span id="page-12-0"></span>**3.1.4 AT\*MSTICREC&AT\*MSTICIMG Obtaining Icon information**

There is icon information present on the SIM/UICC used for display by SIM Toolkit on the APP – identified by icon tags. It is assumed that the icon records and image instance data will be read as part of the initialization so that if an icon record is identified in proactive command it can be displayed at part of the user interaction. Currently there is no AT command sequence to achieve this functionality but the proposed solution is detailed below.

The icon information is encoded as icon image records which refer to image instance data that is stored in several different transparent files – data stored as bytes rather than records. The particular file identifier, the offset into the instance file and the number of bytes of data to be read for each image instance is defined in the record.

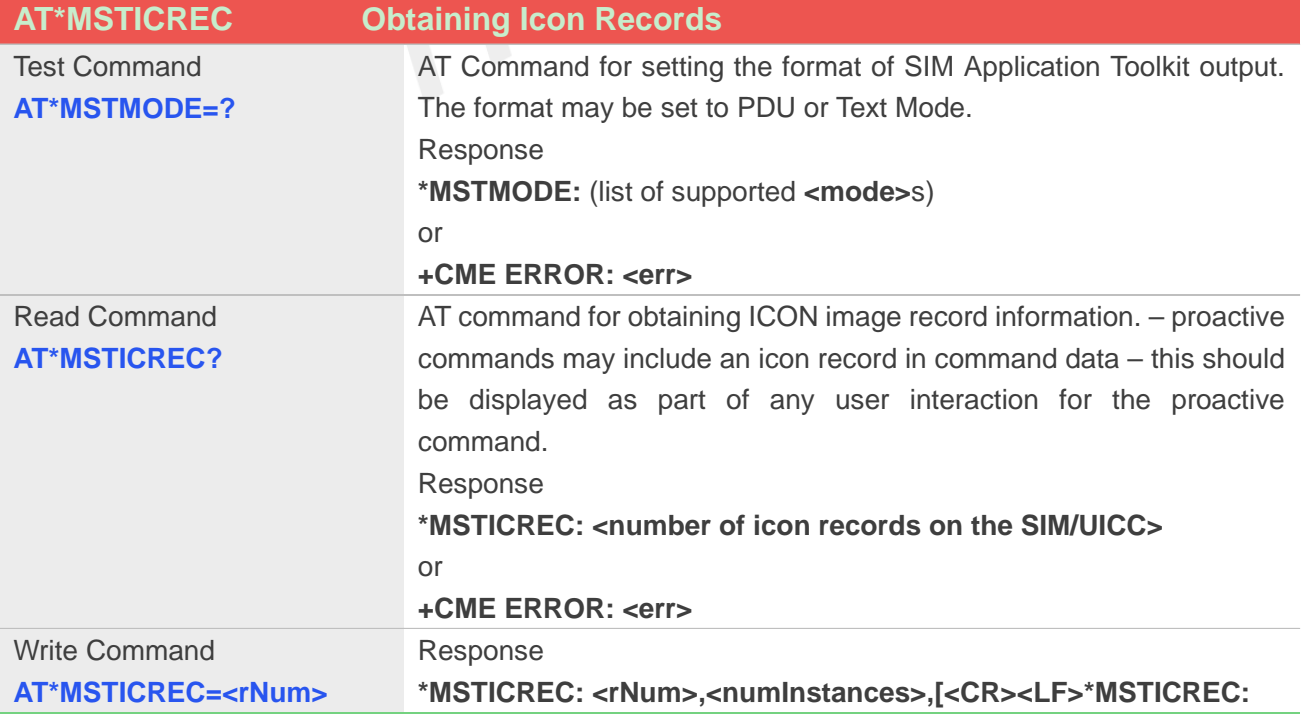

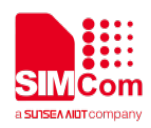

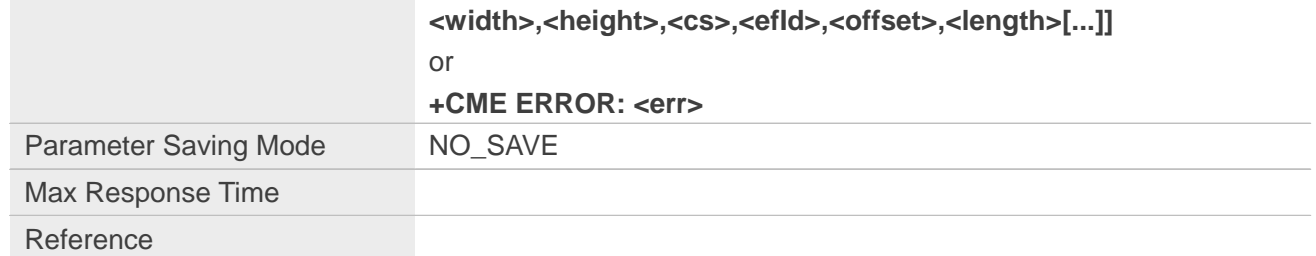

#### **Defined Values**

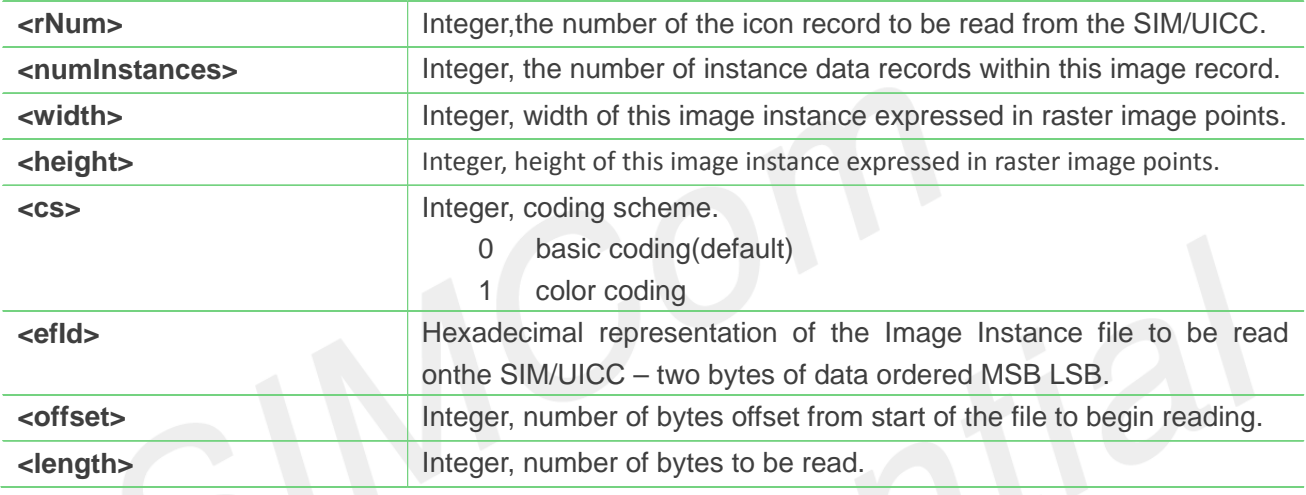

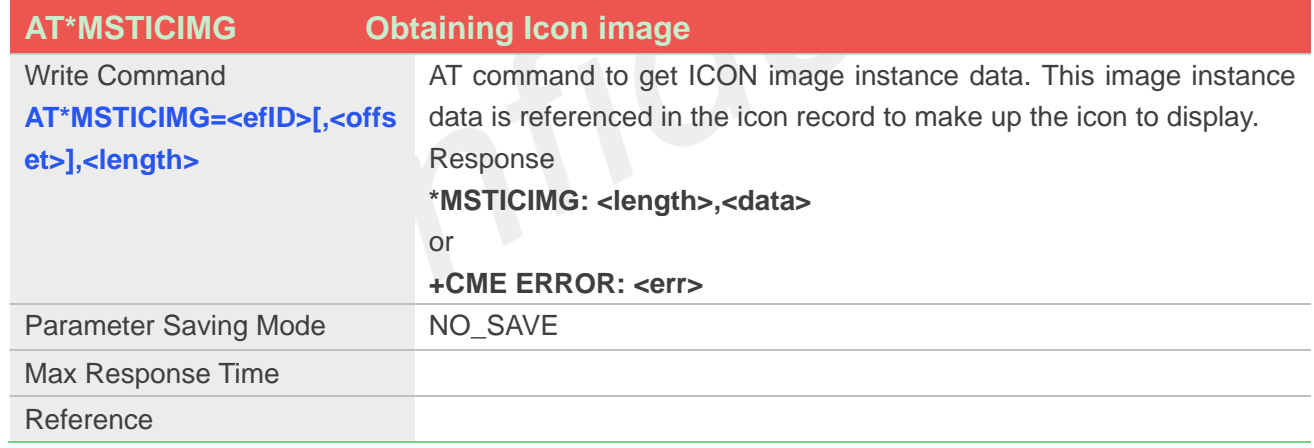

#### **Defined Values**

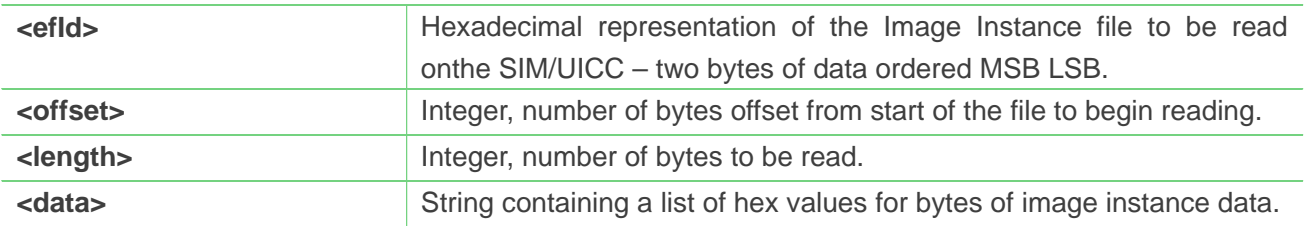

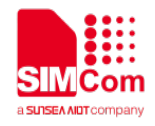

## <span id="page-14-0"></span>**3.2 SIM Toolkit Normal Operation**

#### <span id="page-14-1"></span>**3.2.1 \*MSTC :<cmdid> Proactive Command Indication**

The unsolicited result code \*MSTC: informs the application processor (M4) that there is a proactive command that requires some APP activity awaiting retrieval.

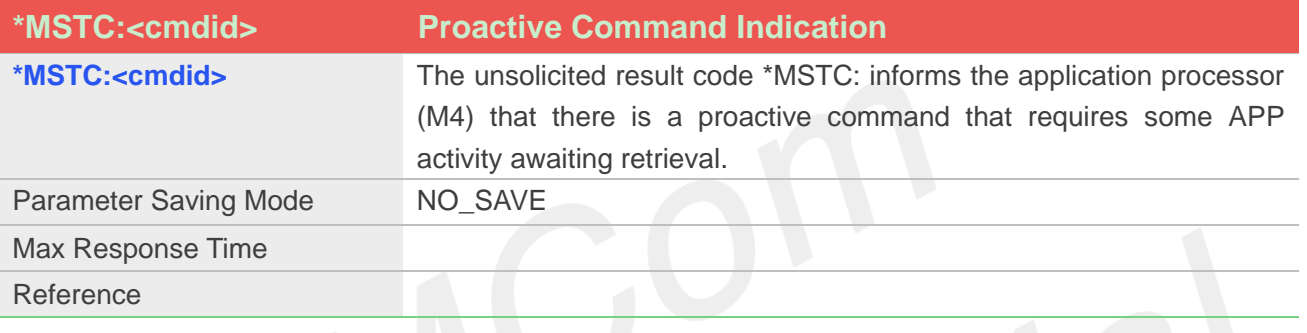

#### **Defined Values**

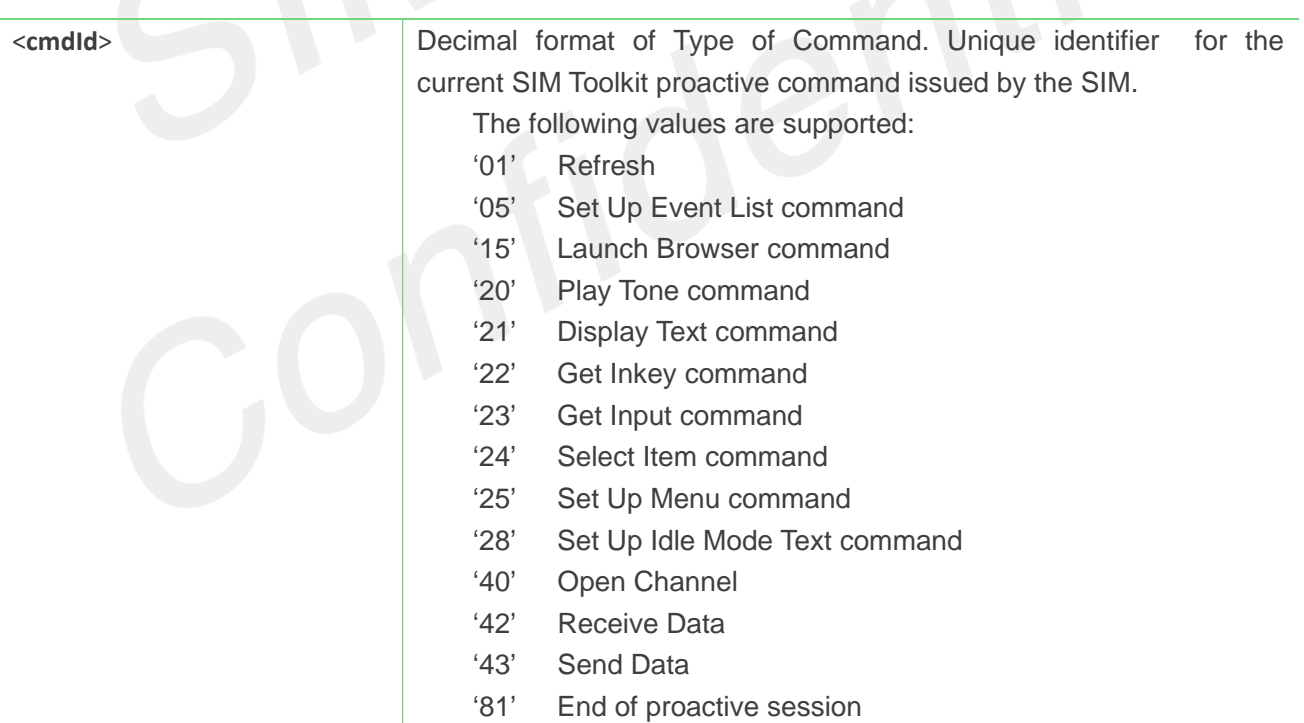

#### **NOTE**

The special case \*MSTC: 0 is issued when there are no SIM Toolkit applications accessible on the

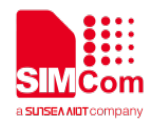

SIM/UICC i.e. a non-proactive SIM is being used.

 Receipt of this result code by the application processor (M4) – except in the special cases of \*MSTC: 0 and \*MSTC: 81 - should result in an AT\*MSTGC=<cmdId> being sent by to request the associated proactive command information. This information is supplied in the AT command result.

#### **3.2.1.1 \*MSTC:81 End of Proactive Session**

This command indication is sent when the SIM/UICC has indicated that the current session of proactive command activity is completed. Several proactive commands may be sent in a session and until this unsolicited response is received, the Application Processor (M4) should expect further proactive commands related to this session to be sent.

## <span id="page-15-0"></span>**3.2.2 AT\*MSTGC APP request for parameters associated with a previously reported Proactive Command**

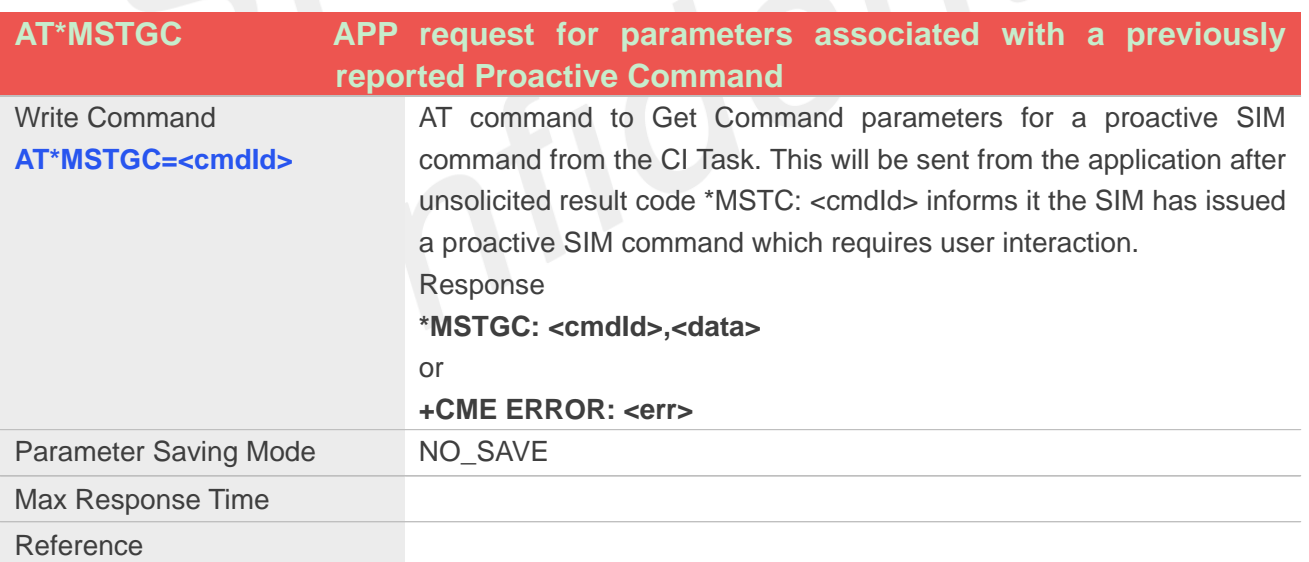

#### **Defined Values**

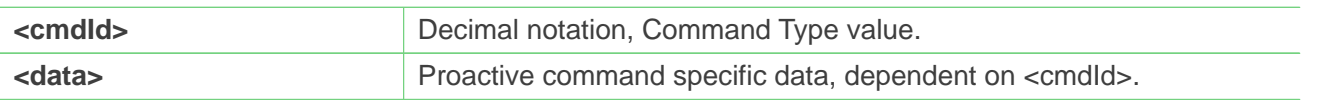

In this case the application sends the AT\*MSTGC=<cmdId> and the response to this 'Set' AT command supplies the data associated with the specified proactive command.

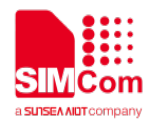

The <data> varies dependent upon <cmdld>. The different formats of result codes supplied to the application on a command-by-command basis are outlined in the following subsections:

#### **3.2.2.1 Get Command <cmdid 01> -REFRESH response data**

This data associated with the result code informs the application of the type of REFRESH that is being requested and if relevant the particular files that are being refreshed. This may result in a full power-down, power up cycle, re-reading of all the data read at start-up from the SIM/UICC or the need to update cached data based upon SIM/UICC files which have been modified.

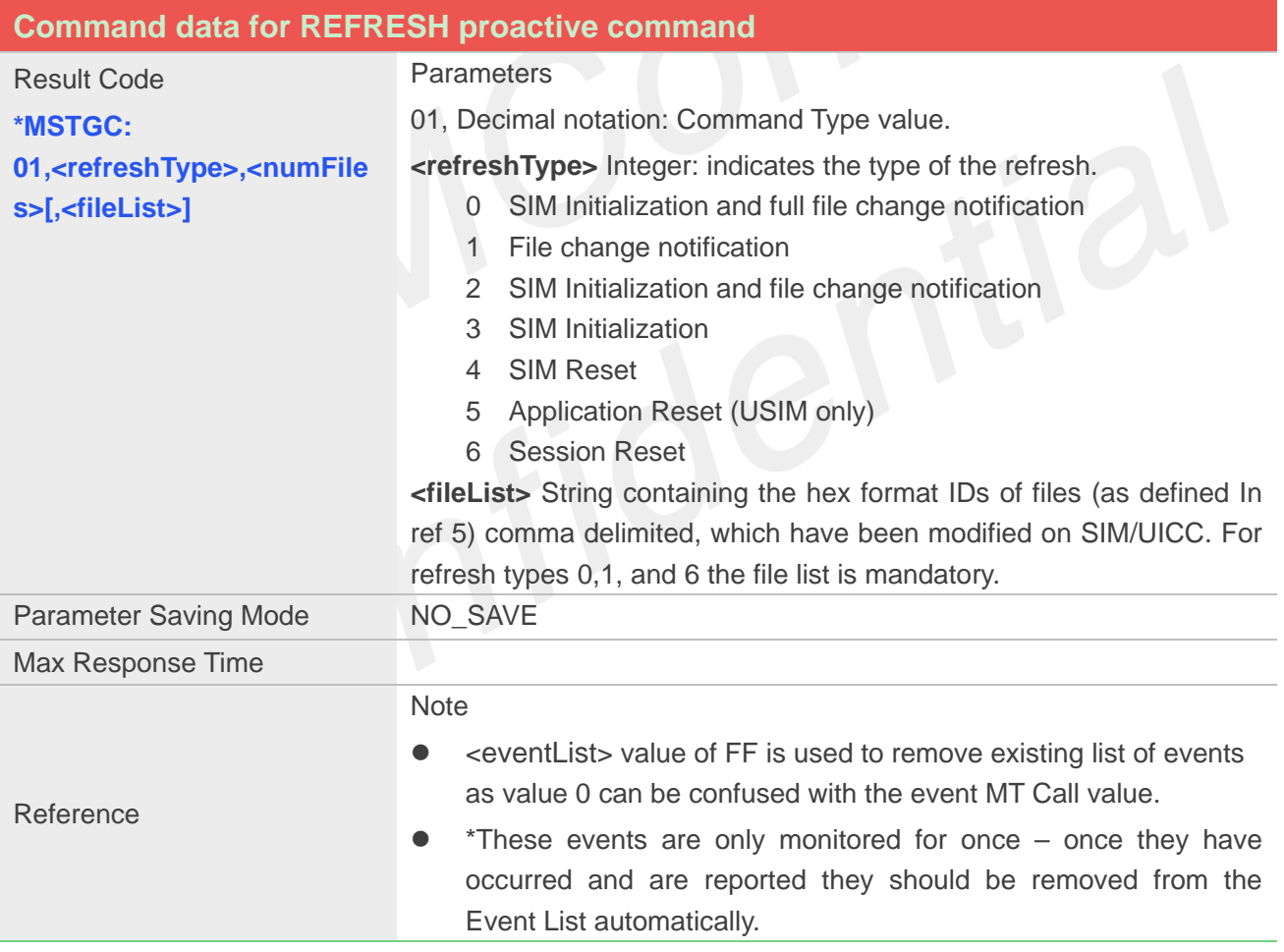

#### **3.2.2.2 Get Command <cmdid 05> -Set Up Event List response data**

**Command data for Set Up Event List proactive command**

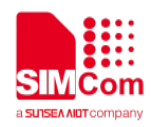

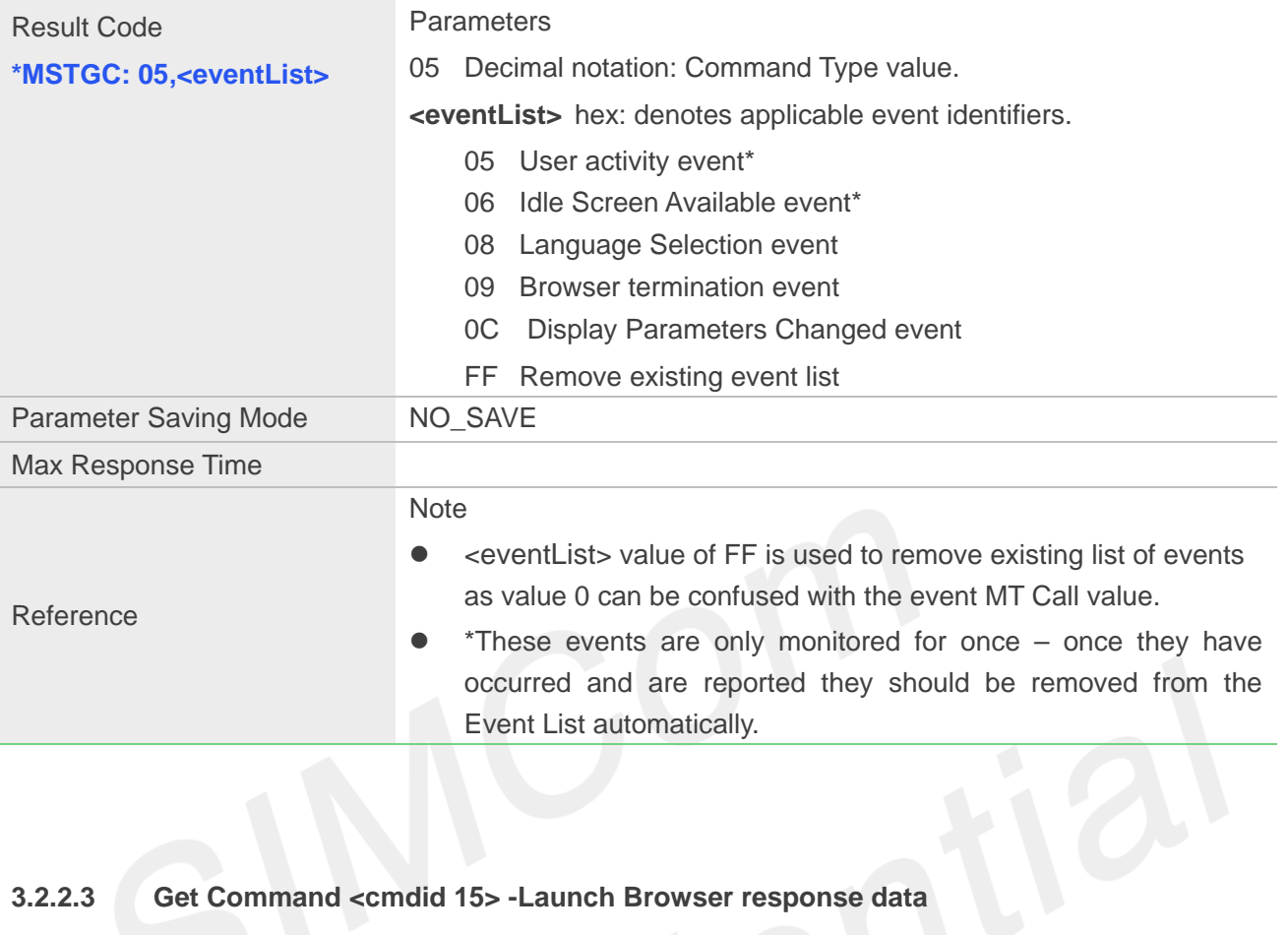

## **3.2.2.3 Get Command <cmdid 15> -Launch Browser response data**

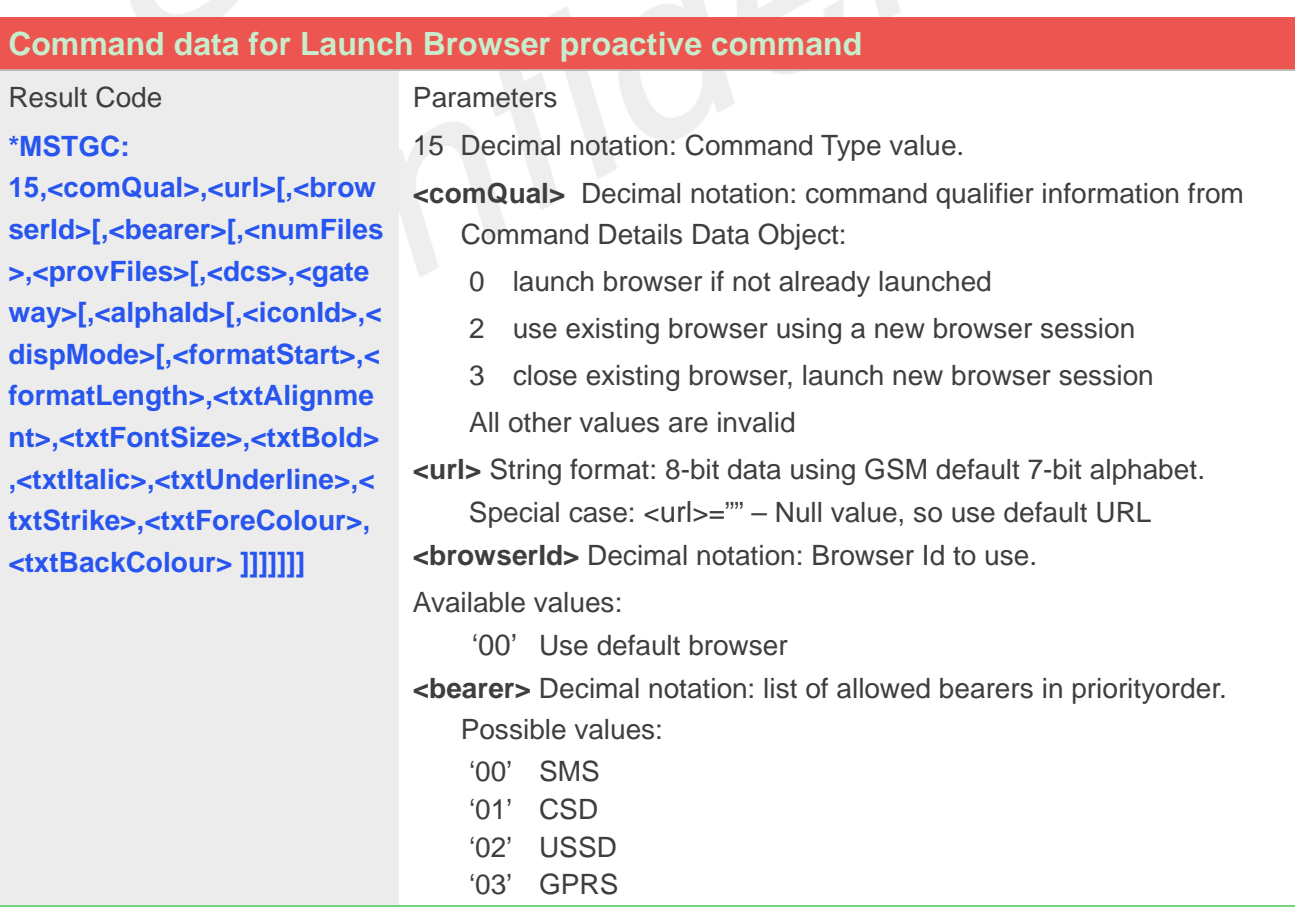

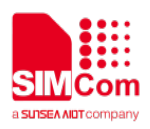

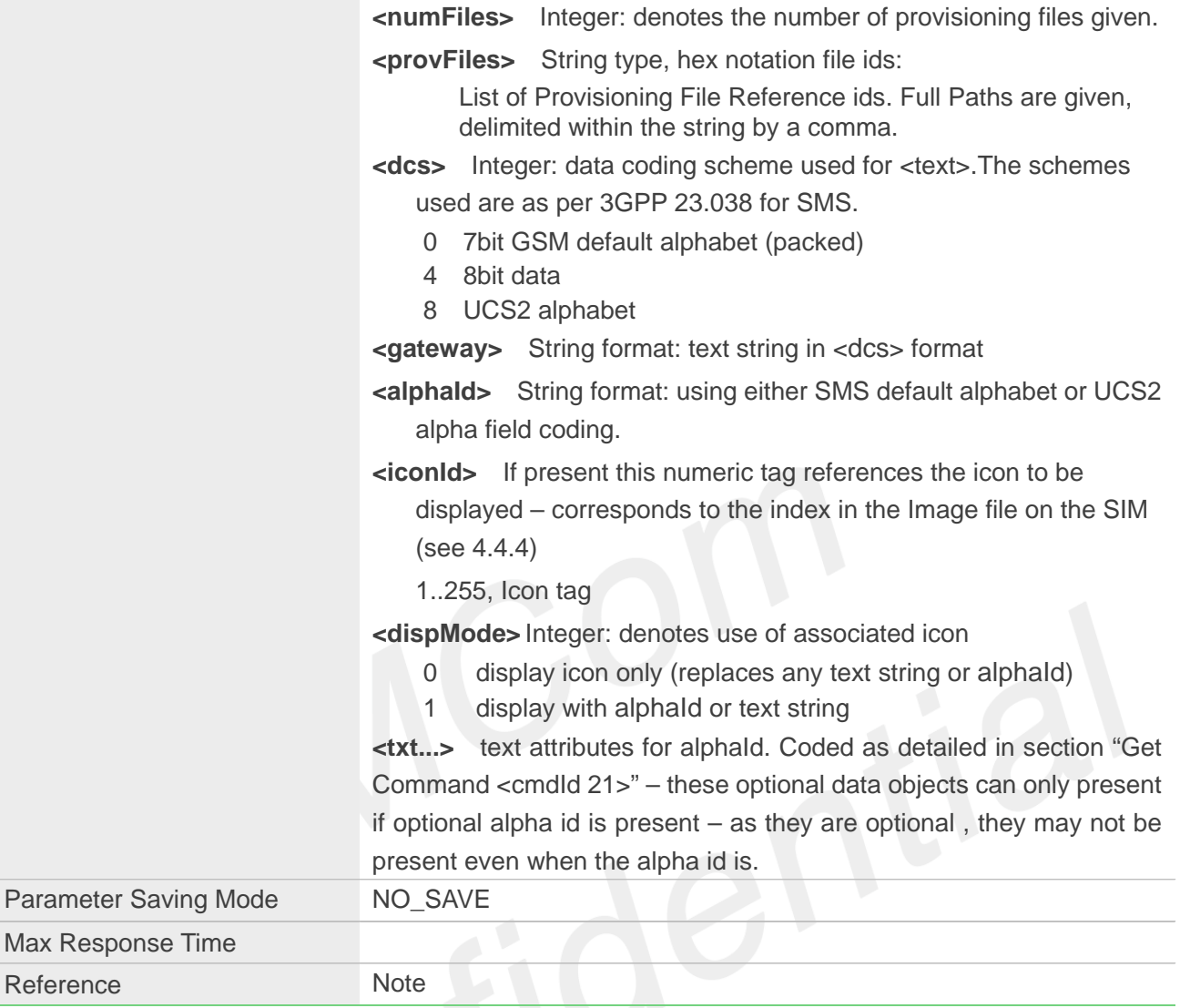

#### **3.2.2.4 Get Command <cmdid 20> -Play tone response data**

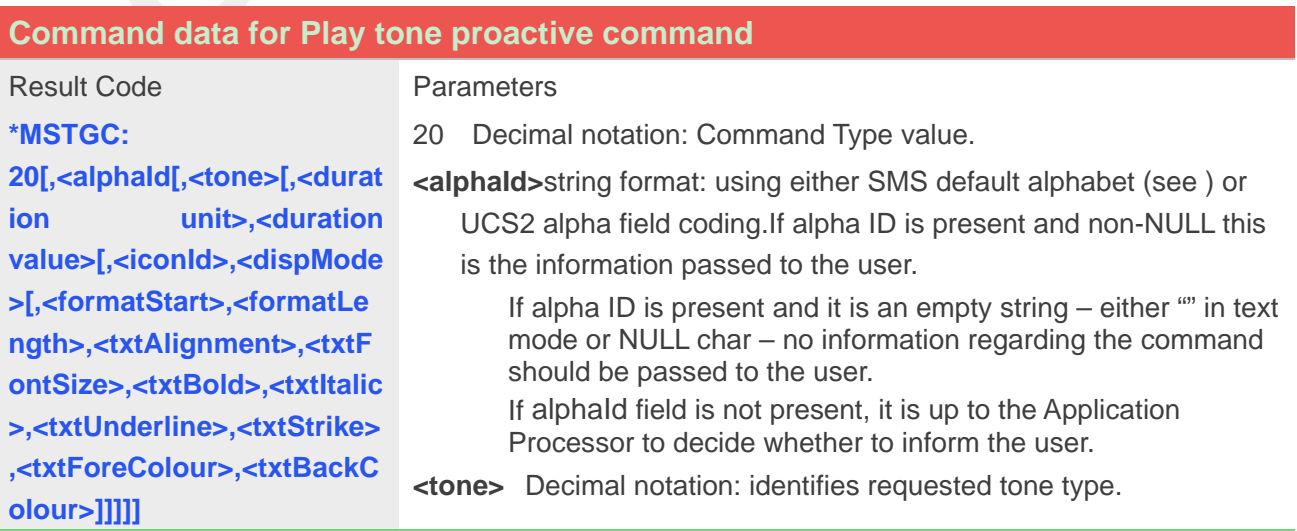

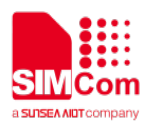

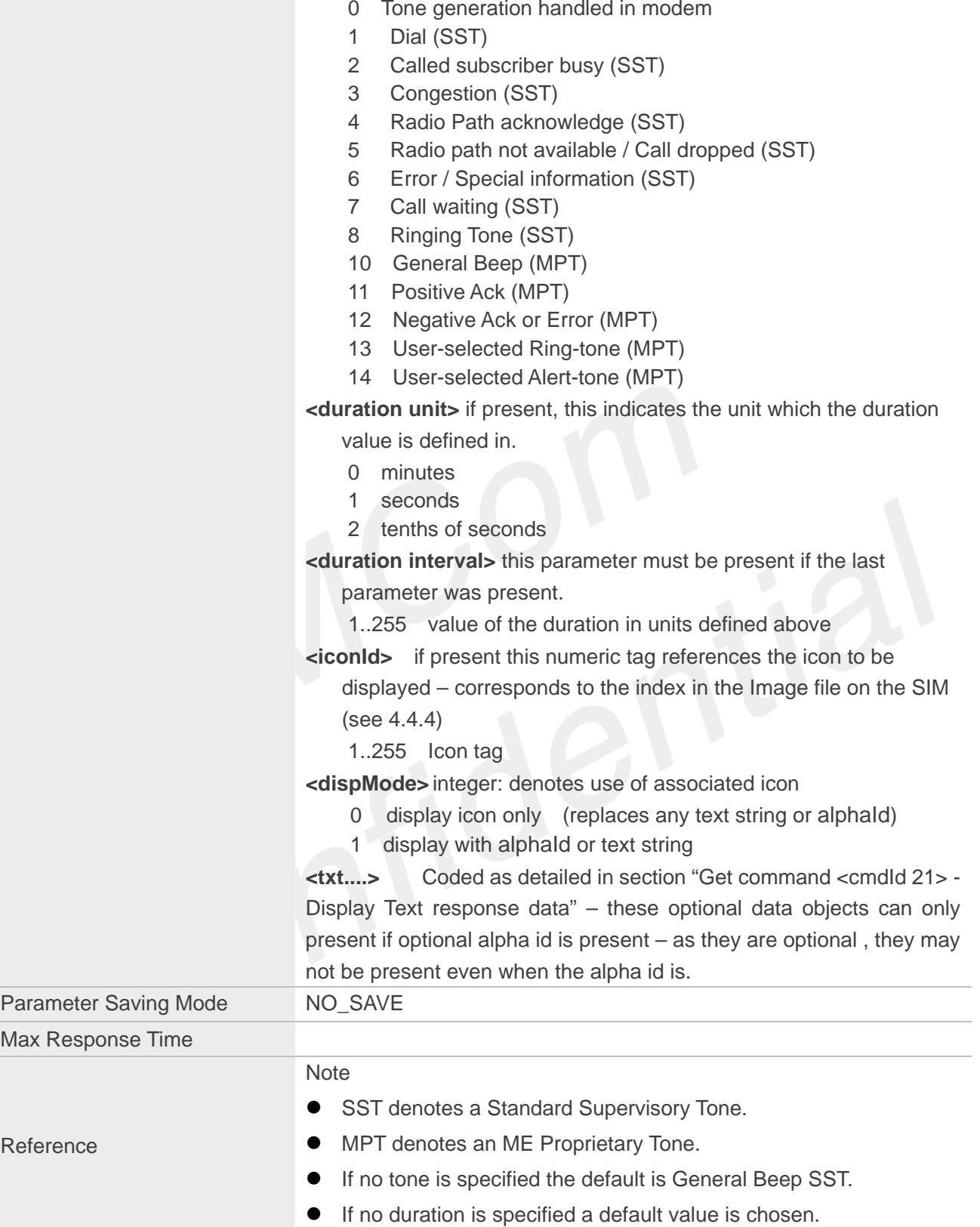

## **3.2.2.5 Get Command <cmdid 21> -Display Text response data**

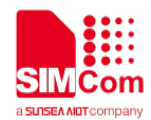

#### **Command data for Display Text proactive command**

#### Result Code

#### **\*MSTGC:**

#### Parameters

- 21 Decimal notation: Command Type value.
- **21,<dcs>,<text>,<priority>,< clear>[,<iconId>,<dispMode >[,<response>,[<duration unit>, <duration value>[,<formatStart>,<form atLength>,<txtAlignment>,< txtFontSize>,<txtBold>,<txtI talic>,<txtUnderline>,<txtStr ike>,<txtForeColour>,<txtBa ckColour>]]]]**
	- **<dcs>** integer: data coding scheme used for <text>.The schemes used are as per 3GPP 23.038 for SMS (see ref 9).
		- 0, 7-bit GSM default alphabet (packed)
		- 4 8-bit data
		- 8 UCS2 alphabet
	- **<text>,** string format: text string in <dcs> format
	- **<priority>,** integer: display priority information
		- 0 Normal priority
		- 1 High priority
	- **<clear>,** integer: mode of clearing message
		- 0 Clear after delay
		- 1 User clears message
	- **<iconId>,** if present this indicates the numeric tag for the icon to be displayed – corresponds to the index in the Image file on the SIM/UICC(see 4.4.4, "Obtaining Icon information \*MSTICREC and \*MSTICIMG")
		- 1..255, Icon tag

**<dispMode>,** integer: denotes use of associated icon

- 0 display icon only (replaces any text string or alphaId)
- 1 display with alpha Id or text string
- **<response>**
	- 0 normal response expected
	- 1 immediate response expected.

**<duration unit>** if present, this indicates the unit which the duration value is defined in.

- 0 minutes
- 1 seconds
- 2 tenths of seconds

**<duration value>**, this parameter must be present if the last parameter was present.

1..255 value of the duration in units defined above

If text attributes are present the following parameters are displayed (text formatting scheme as per ref 6)

**<formatStart>** Integer value indicating the character number in the string where the following formatting parameters start to be applied.

**<formatLength>** Integer value indicating the number of characters starting from formatStart for which the formatting should be applied.

**<txtAlign>,** integer. this defines text alignmentleft aligned

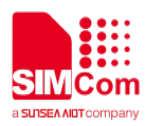

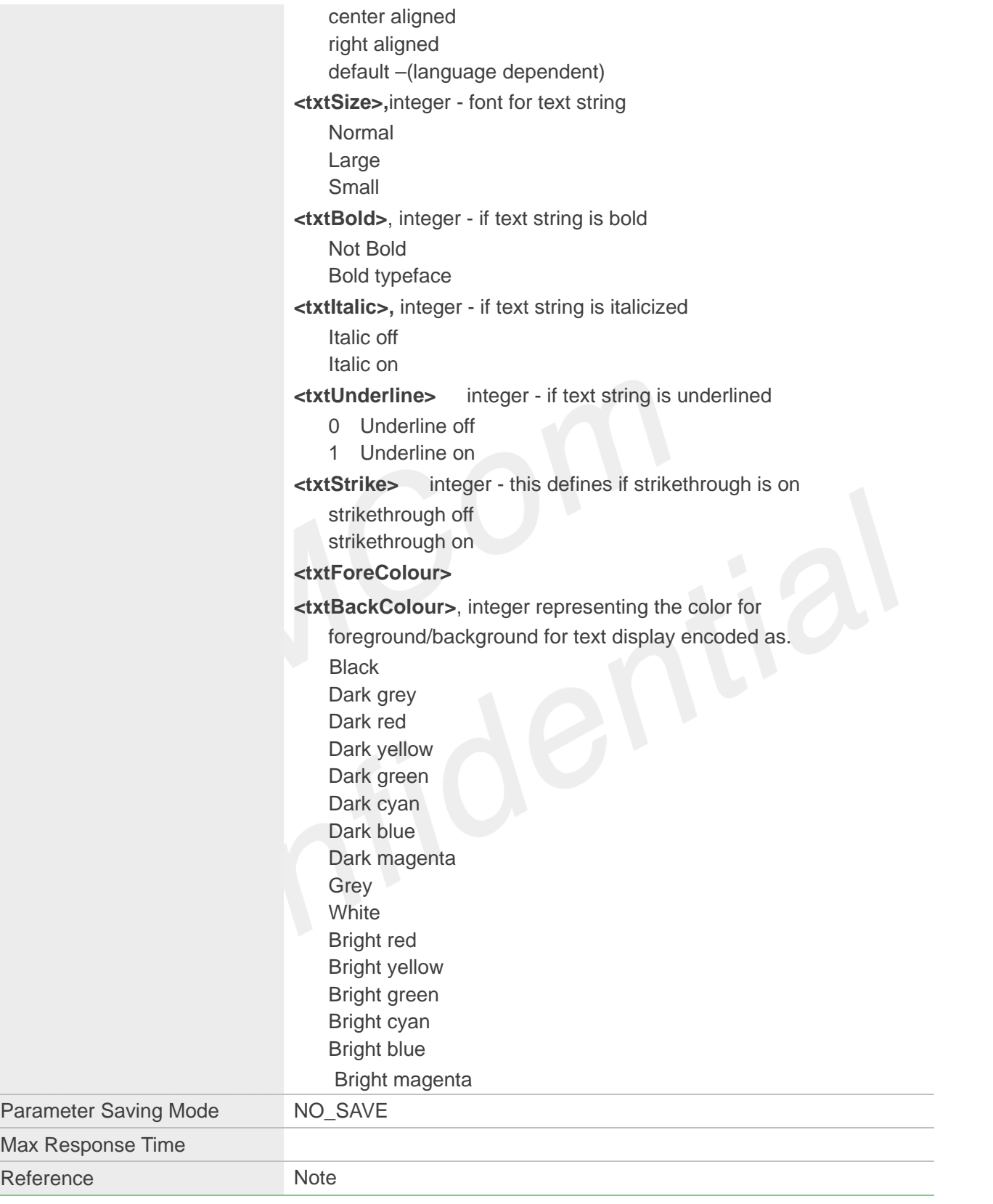

## **3.2.2.6 Get Command <cmdid 22> -Get Inkey response data**

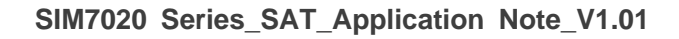

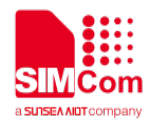

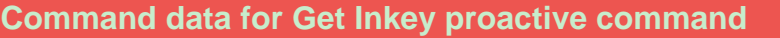

#### Result Code

#### **\*MSTGC:**

**22,<dcs>,<text>,<response> ,<displayResp>,<helpInfo>[, <iconId>,<dispMode>[,<dur ationUnit>,<durationValue>[ ,<formatStart>,<formatLeng th>,<txtAlign>,<txtSize>,<tx tBold>,<txtItalic>,<txtUnderl ine>,<txtStrike>,<txtForeCol our>,<txtBackColour>]]]**

#### **Parameters**

22 Decimal notation: Command Type value.

**<dcs>** integer: data coding scheme used for <text>

The schemes used are as per 3GPP 23.038 for SMS (see ref 9)

- 0 7-bit GSM default alphabet (packed)
- 4 8-bit data
- 8 UCS2 alphabet
- **<text>** string format: text string in <dcs> format

**<response>** integer: expected response character format.

- 0 Digits (0-9, \*, # and +) only
- 1 SMS default alphabet
- 2 UCS2 alphabet
- 3 Yes/No response only

#### **<dispResp>**

User response is displayed alteration or confirmationallowed1 immediate digit response requested (0-9,\*and # only) digit is not displayed and may not be modified.

#### **<helpInfo>**

- 0 no help information available
- 1 help information available

**<iconId>,** if present this numeric tag identifies the icon to be displayed – corresponds to the index in the Image file on the SIM (see4.4.4,

- "Obtaining Icon information \*MSTICREC and \*MSTICIMG")
- 1..255, Icon tag

**<dispMode>** integer: denotes use of associated icon

- 0 display icon only (replaces any text string or alphaId)
- 1 display with alpha Id or text string

**<duration unit>** if present, this indicates the unit which the duration value is defined in.

- minutes
- seconds

tenths of seconds

**<duration interval>** this parameter must be present if the last parameter was present.

1..255, value of the duration in units defined above

**<txt....>,** Coded as detailed in section "Get command <cmdId 21> - Display Text response data"

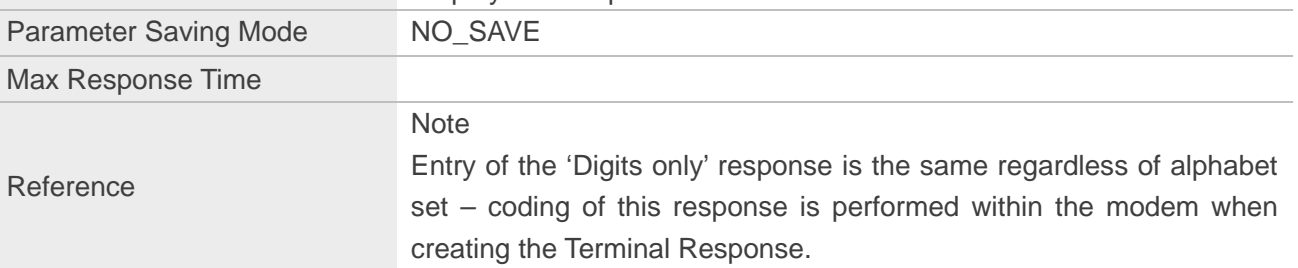

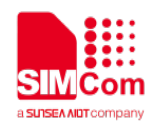

#### **3.2.2.7 Get Command <cmdid 23> -Get Input response data**

#### **Command data for Get Input proactive command**

#### Result Code

**\*MSTGC: 23,<dcs>,<text>,**

**<response>,<echo>,<helpIn fo>,<minLgth>,<maxLgth>[, <dcs>,<default>[,<iconId>,< dispMode>[,<formatStart>,< formatLength>,<txtAlign>,**

**<txtSize>,<txtBold>,<txtItali c>,<txtUnderline>,<txtStrike >,<txtForeColour>,txtBackC olour>]]]**

**Parameters** 

23 Decimal notation: Command Type value.

**<dcs>** integer: data coding scheme used for <text> or <default>. The schemes used are as per 3GPP 23.038 for SMS (see ref 9).

- 0 7bit GSM default alphabet (packed)
- 4 8bit data
- 8 UCS2 alphabet

**<text>** string format: text string in <dcs> format

**<response>,** integer: expected response characters and their format.

1 Digits (0-9, \*, # and +) only from SMS default alphabet (unpacked)

2 Digits (0-9, \*, # and +) only from SMS default alphabet (packed)

- 3 Digits from UCS2 alphabet
- 4 SMS default alphabet (unpacked)
- 5 SMS default alphabet (packed)
- 6 UCS2 alphabet

**<echo>**

- 0 echo input to display
- 1 no echo allowed (see Note 1)

#### **<helpInfo>**

- 0 no help information available
- 1 help information available

**<minLgth>,** Integer:

0..255 minimum length of expected response can be any number in this range. (0 indicates no minimum length requirement) **<maxLgth>,** Integer:

1..255 maximum length of expected response can be any number in this range. (255 indicates no maximum length requirement) **<default>,** default text for the terminal to display – text formatting – if present - does not apply to this string.

**<iconId>,** if present this numeric tag indicates the icon to be displayed – corresponds to the index in the Image file on the SIM (see4.4.4, "Obtaining Icon information \*MSTICREC and \*MSTICIMG")

1..255 Icon tag

**<dispMode>** integer: denotes use of associated icon

- 0 display icon only (replaces any text string or alphaId)
- 1 display with alpha Id or text string

**<txt....>** Coded as detailed in section "Get command <cmdId 21> -

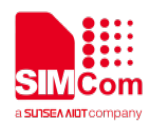

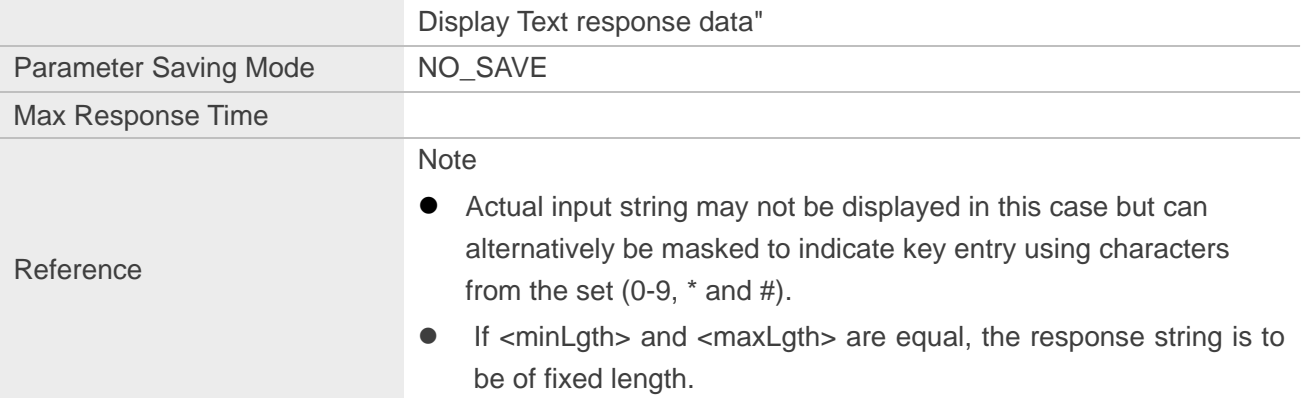

#### 3.2.2.8 **Get Command <cmdid 24> -Select Item response data**

#### **Command data for Select Item proactive command**

Result Code

#### **\*MSTGC:**

**24,<numItems>,[default Item],<selection>,<helpInfo >[,<alphaId>][,<iconId>,<dis pMode>][,<formatStart>,<fo rmatLength>,<txtAlign>,<txt Size>,<txtBold>,<txtItalic>,< txtUnderline>,<txtStrike>,<t xtForeColour>,txtBackColo ur>]<CR><LF>\*MSTGC: <itemId>,<itemText>[,<iconI d>,<dispMode>][,<nai>] [,<formatStart>,<formatLen gth>,<txtAlign>,<txtSize>,<t xtBold>,<txtItalic>,<txtUnde rline>,<txtStrike>,<txtForeC olour>,<txtBackColour>]<C R><LF>[\*MSTGC: <itemId>,<itemText>[,<iconI d>,<dispMode>][,<nai>] [,<formatStart>,<formatLen gth>,<txtAlign>,<txtSize>,<t xtBold>,<txtItalic>,<txtUnde rline>,<txtStrike>,<txtForeC olour>,<txtBackColour>]]<C R><LF>[…]]]]]]**

#### **Parameters**

24 Decimal notation: Command Type value.

**<numItems>** integer: indicates the number of items accessible in the menu structure.

A special case, indicating the existing menu is to be removed from the ME's menu structure.

**<default item>** integer: if present this value indicates which of the items in the item list is to be the default item - the value can be between 1 and numItems (if present and set to zero there is no default item).If not present there is no default item.

**<selection>** integer: gives preferred user selection method

0 no selection preference

1 soft key selection preferred

**<helpInfo>**

0 no help information available

1 help information available

**<alphaId>** string format: if present using either SMS default alphabet or UCS2 alpha field.

**<iconId>** If present, the numeric tag specifying which icon is to be displayed – corresponds to the index in the Image file on the SIM (see

4.4.4, "Obtaining Icon information \*MSTICREC and \*MSTICIMG")

1..255, Icon tag

**<dispMode>** integer: denotes use of associated icon

0, display icon only (replaces any text string or alphaId)

1, display with alpha Id or text string

**<itemId>** integer: denotes the identifier of the item

**<itemText>** string format: using either SMS default alphabet or UCS2 alpha field coding.

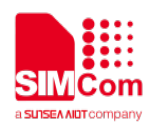

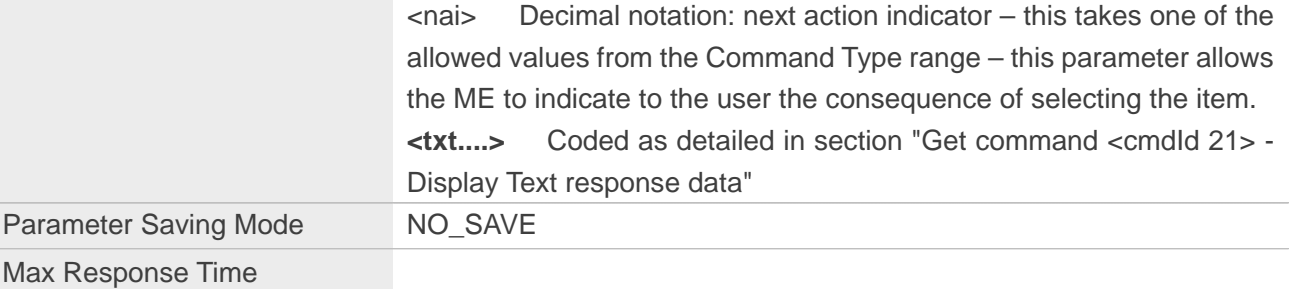

#### **3.2.2.9 Get Command <cmdid 25> -Set Up Menu response data**

#### **Command data for Set Up Menu proactive command**

Result Code

#### **\*MSTGC:**

**Parameters** 

**25,<numItems>,<selection>, <removemenu>,<helpInfo>, <alphaId>[,<iconId>,<dispM ode>][,<formatStart>,<form atLength>,<txtAlign>,<txtSi ze>,<txtBold>,<txtItalic>,<tx tUnderline>,<txtStrike>,<txt ForeColour>,<txtBackColou r>]<CR><LF>\*MSTGC: <itemId>,<itemText>[,<iconI d>,<dispMode>][,<nai>][,<fo rmatStart>,<formatLength>, <txtAlign>,<txtSize>,<txtBol d>,<txtItalic>,<txtUnderline >,<txtStrike>,<txtForeColou r>,<txtBackColour>]<CR><L F>[\*MSTGC:** 

Reference Note

**<itemId>,<itemText>[,<iconI d>,<dispMode>],[<nai>][,<fo rmatStart>,<formatLength>, <txtAlign>,<txtSize>,<txtBol d>,<txtItalic>,<txtUnderline >,<txtStrike>,<txtForeColou r>,<txtBackColour>]]<CR>< LF>[…]]]]]]**

25 Decimal notation: Command Type value. **<numItems>,** integer: indicates the number of items accessible in the

menu structure. (0 is a special case, indicating the existing menu is to be removed from the ME's menu structure.)

**<selection>**, integer: gives preferred user selection method

0 no selection preference

1 soft key selection preferred

**<removeMenu>**, integer: indicates if menu should be removed and no items will follow

display menu

remove menu

**<helpInfo>**

0 no help information available

1 help information available

**<alphaId>**, string format: using either SMS default alphabet or UCS2 alpha field coding

**<iconId>,** If present this numeric tag specifies the icon to be displayed

– corresponds to the index in the Image file on the SIM (see 4.4.4,

"Obtaining Icon information \*MSTICREC and \*MSTICIMG")

1..255, Icon tag

**<dispMode>** integer: denotes use of associated icon

- 0 display icon only (replaces any text string or alphaId)
- 1 display with alpha Id or text string

**<itemId>,** integer: denotes the identifier of the item

**<itemText>**, string format: using either SMS default alphabet or UCS2 alpha field coding

**<nai>**, Decimal notation: next action indicator – this takes one of the allowed values from the Command Type range- this allows the ME to

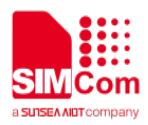

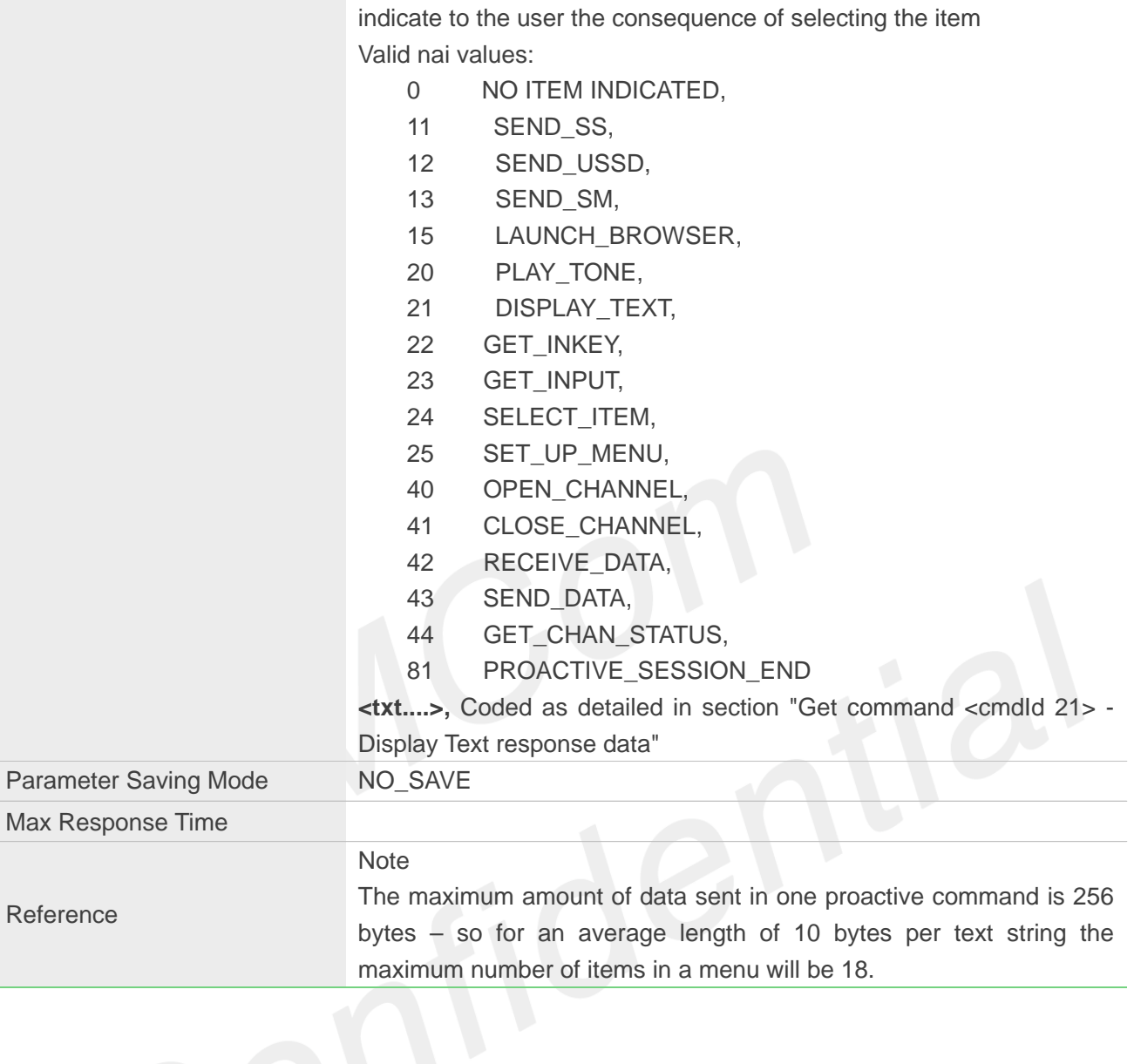

**3.2.2.10 Get Command <cmdid 28> -Set Up Idle Mode Text response data**

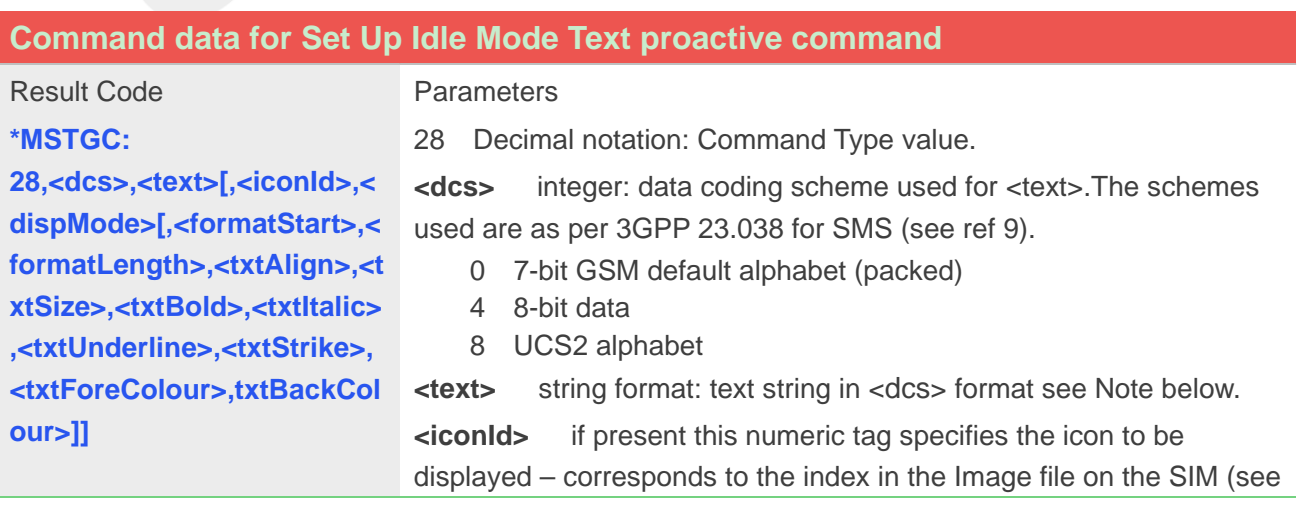

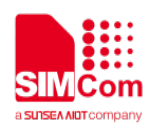

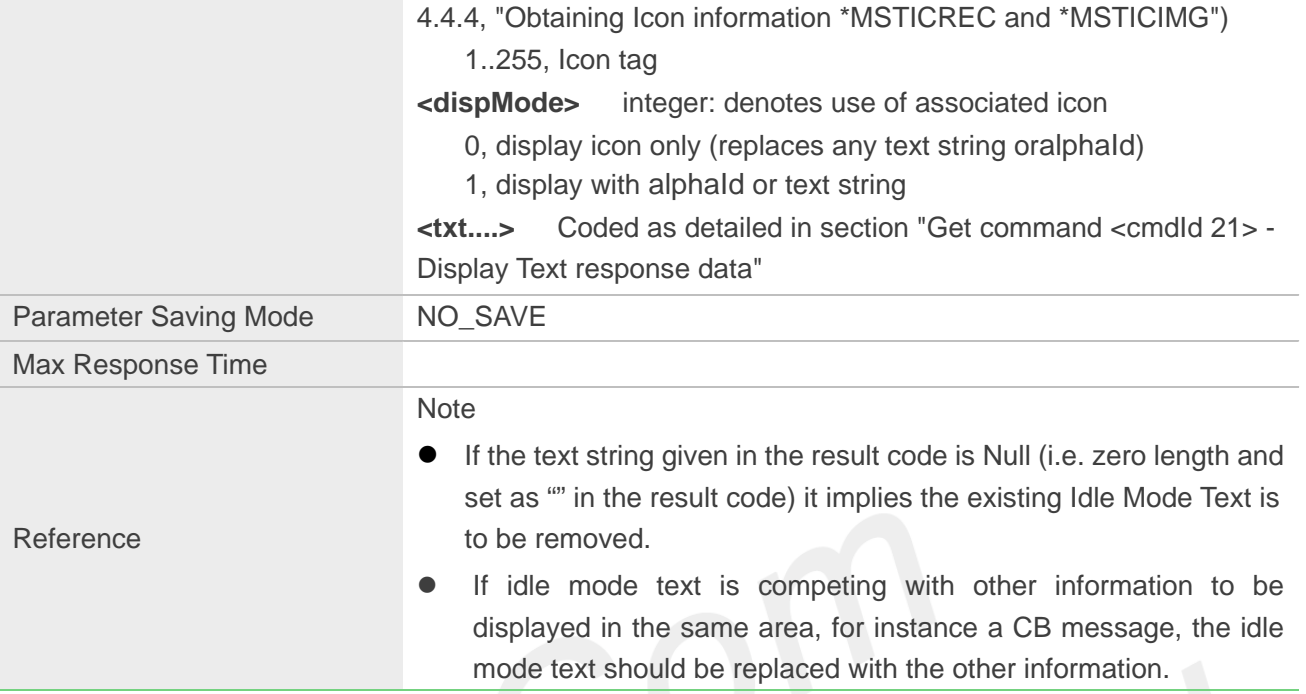

## **3.2.2.11 Get Command <cmdid 40> -OPEN CHANNEL response data**

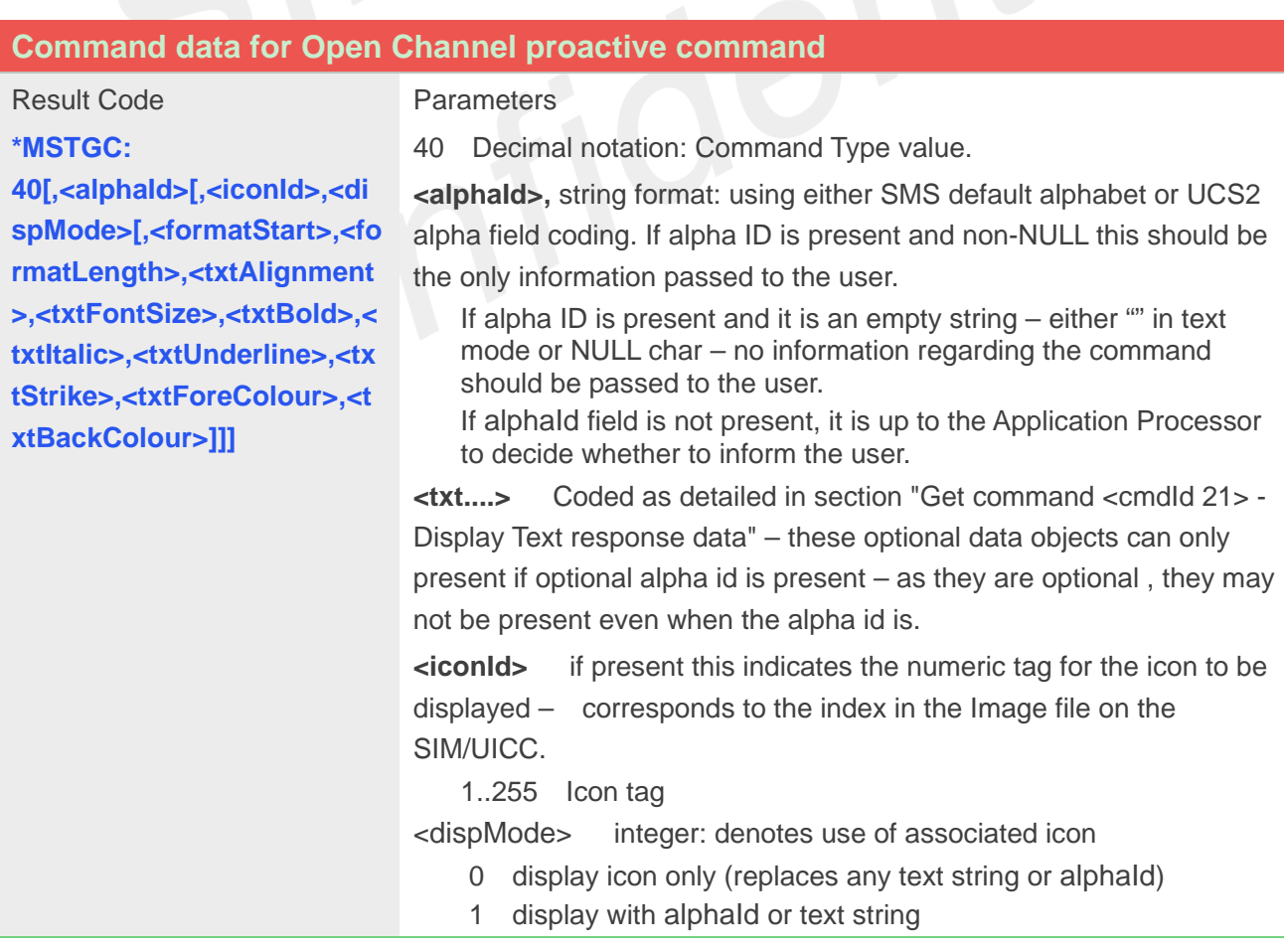

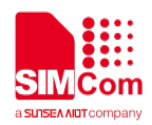

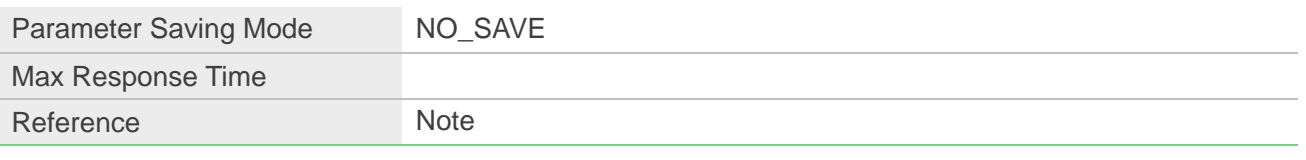

## **3.2.2.12 Get Command <cmdid 42> -RECEIVE DATA response data**

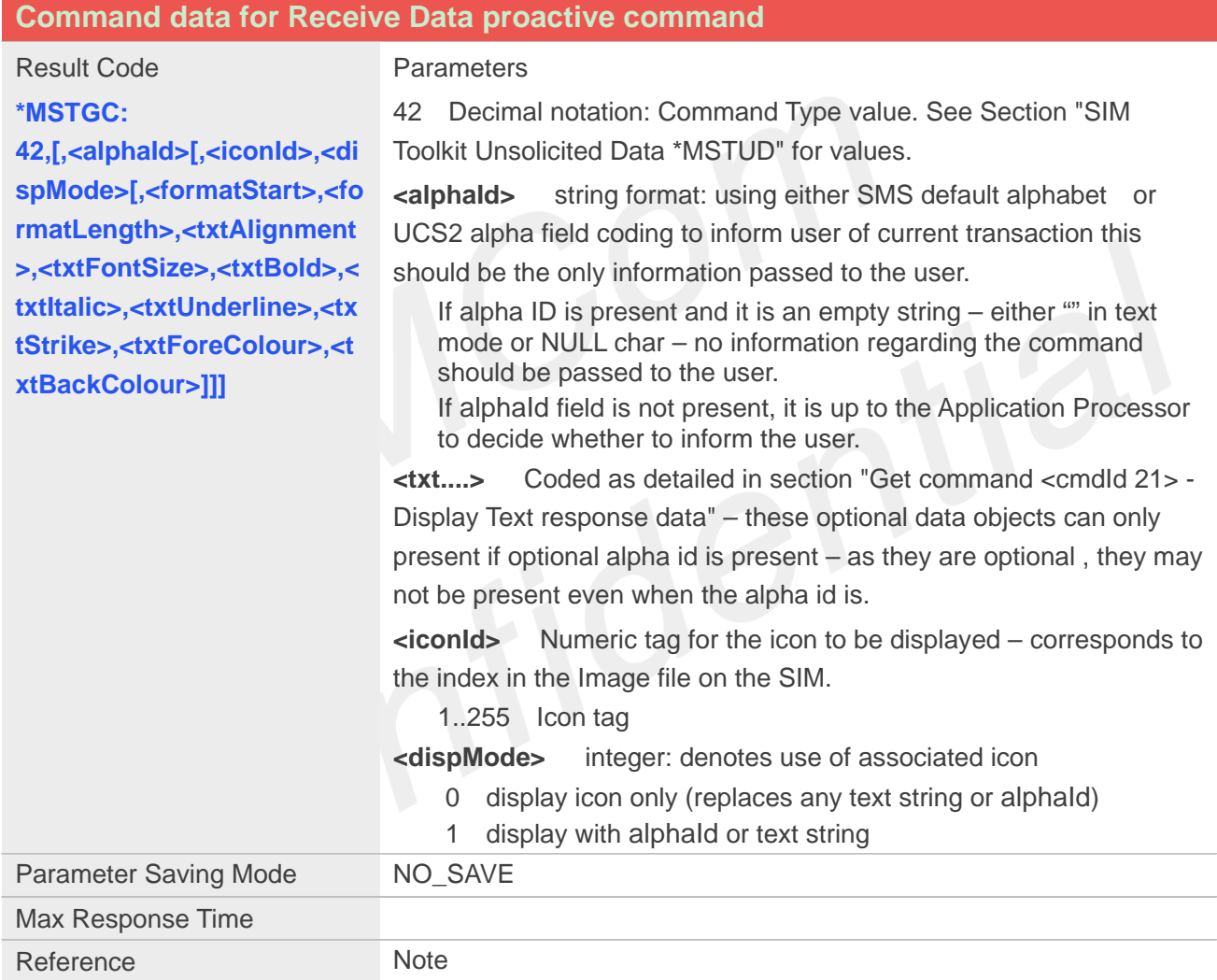

## **3.2.2.13 Get Command <cmdid 43> -RECEIVE DATA response data**

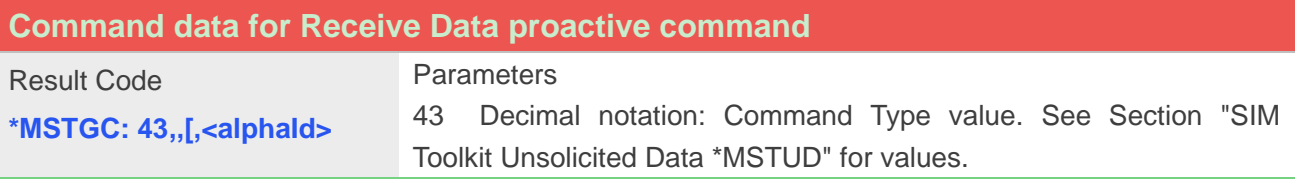

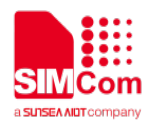

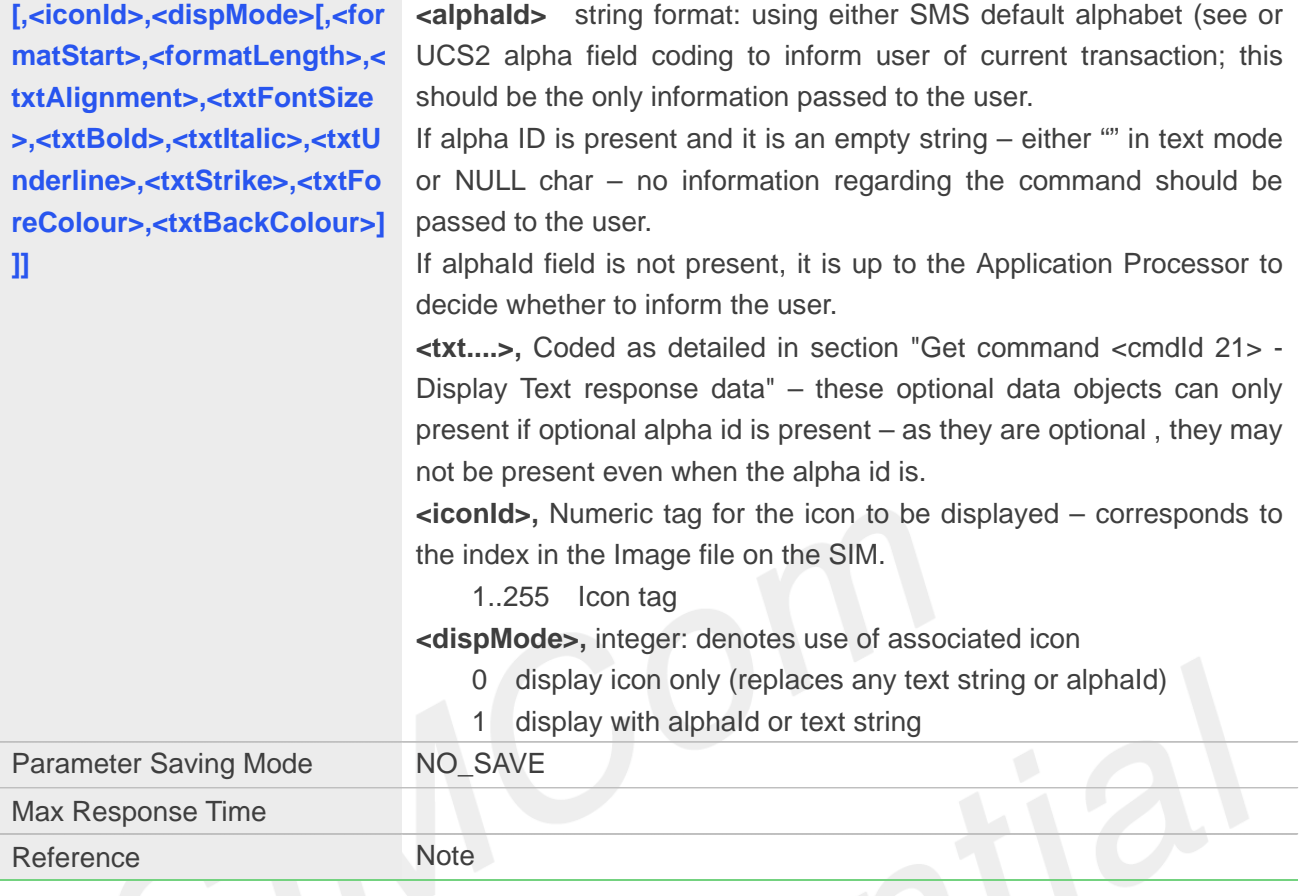

## <span id="page-29-0"></span>**3.2.3 AT\*MSTCR APP Informing PS of Response to Proactive Command**

Once a proactive command has been processed, a response needs to be sent to the SIM in the form of a TERMINAL RESPONSE command. Some proactive commands will require responses from the application processor order to generate this terminal response. The application will issue command \*MSTCR for those proactive commands it already retrieved via the +MSTGC AT command.

When the proactive command is sent to the application processor, a timer is started. If no response to the proactive command is received by the CI task – no AT\*MSTCR set command has been received when the timer expires - a terminal response is generated to inform the SIM/UICC that there has been no user response. If the AT\*MSTCR set command is received after timer expiry it is discarded. There is an option to disable the use of response timers in which case non-response by the user is handled by the application layer.

The general format of the AT command is shown below:

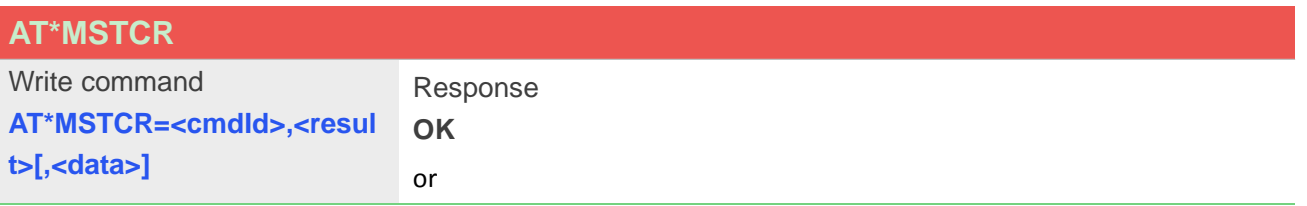

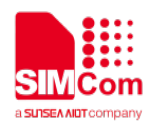

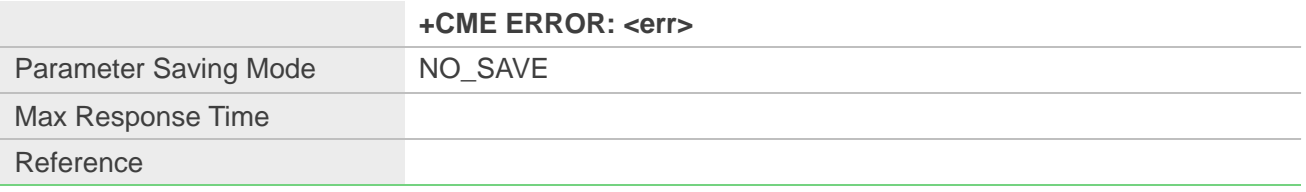

#### **Defined Values**

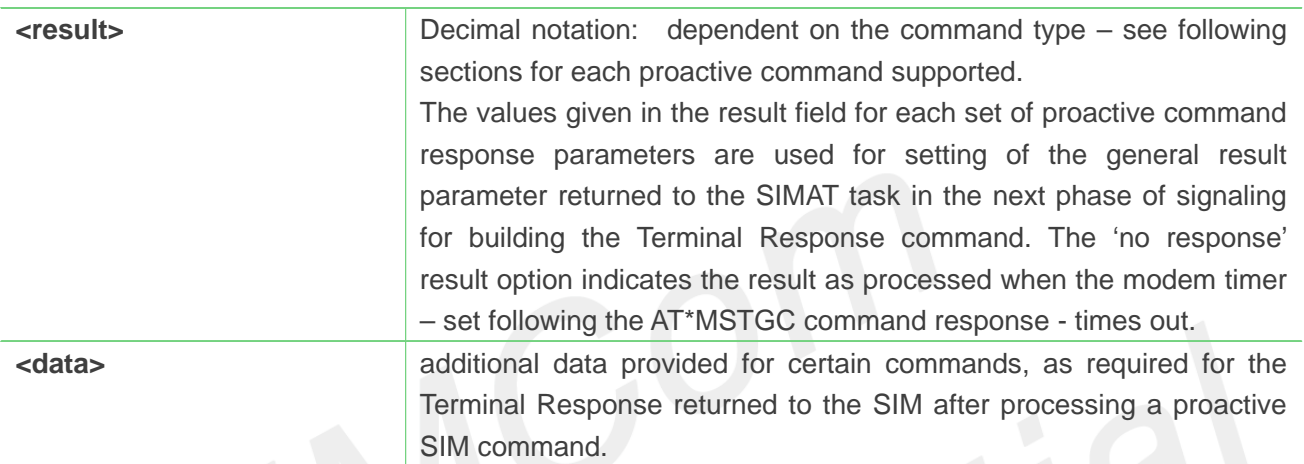

The <data> supplied by the application varies dependent upon <cmdId>. The different formats are outlined in the following subsections:

#### **3.2.3.1 Command response <cmdid 01> Refresh**

The APP needs to confirm if the REFRESH is allowed – not permitted if user screen is busy.

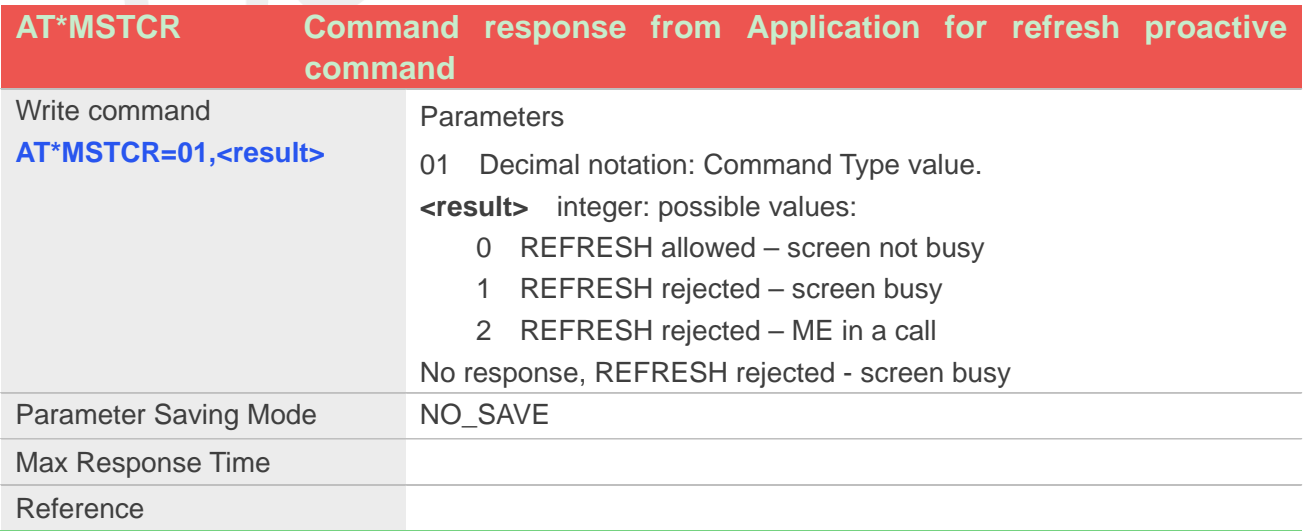

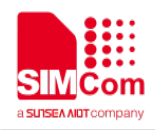

#### **3.2.3.2 Command response <cmdid 05> Set-UP Event List**

If this command indicates that the event list was set up successfully, when one of the events occurs the application will send an AT command AT\*MSTEV.

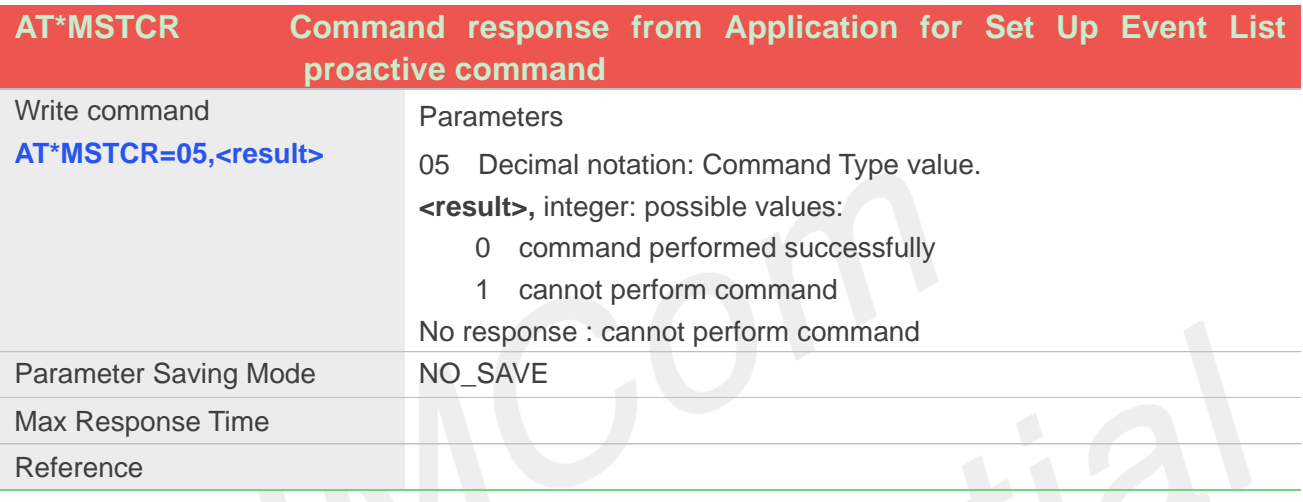

## 3.2.3.3 **Command response <cmdid 15>LAUNCH BROWSER**

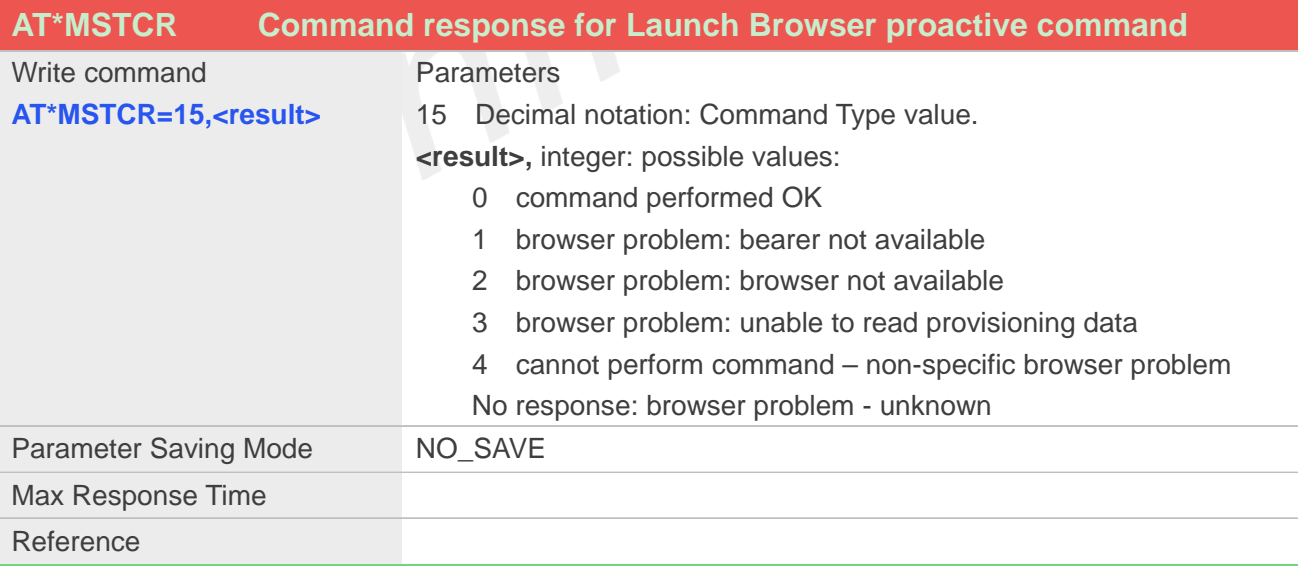

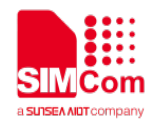

#### **3.2.3.4 Command response <cmdid 20>Play Tone**

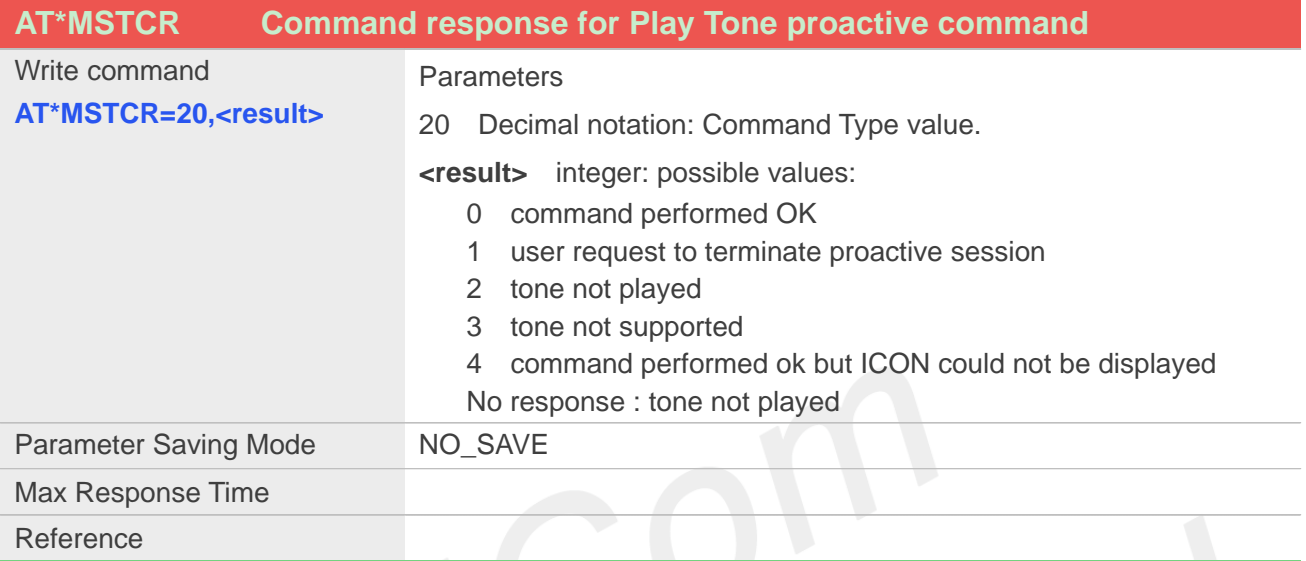

### **3.2.3.5 Command response <cmdid 21>Display Text**

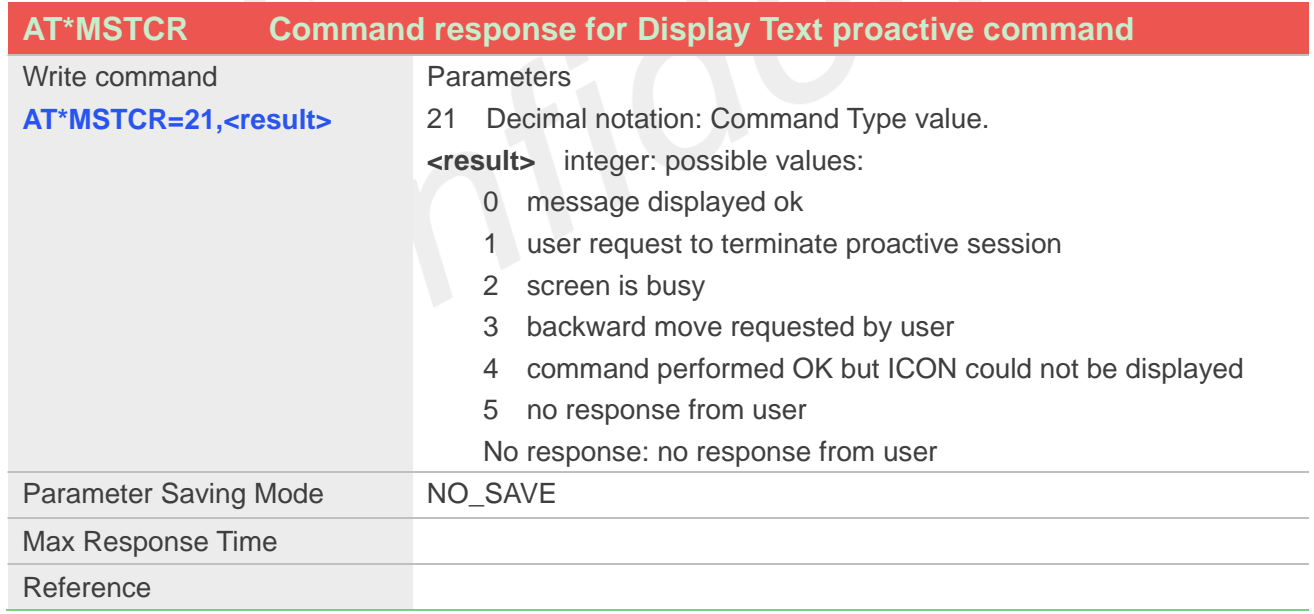

#### **3.2.3.6 Command response <cmdid 22>Get Inkey**

**AT\*MSTCR Command response for Get Inkey proactive command**

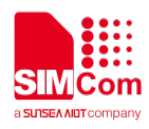

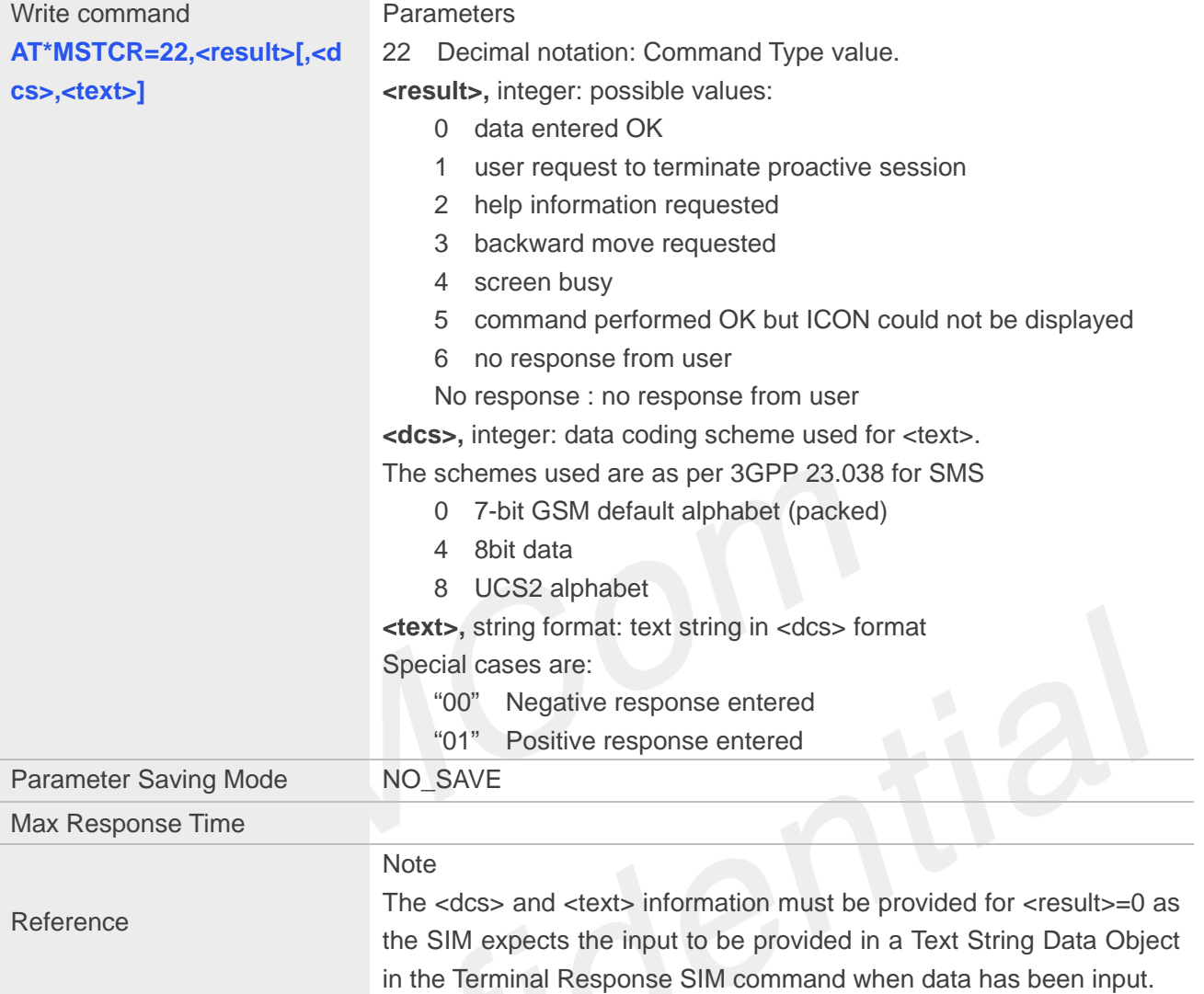

## **3.2.3.7 Command response <cmdid 23>Get Input**

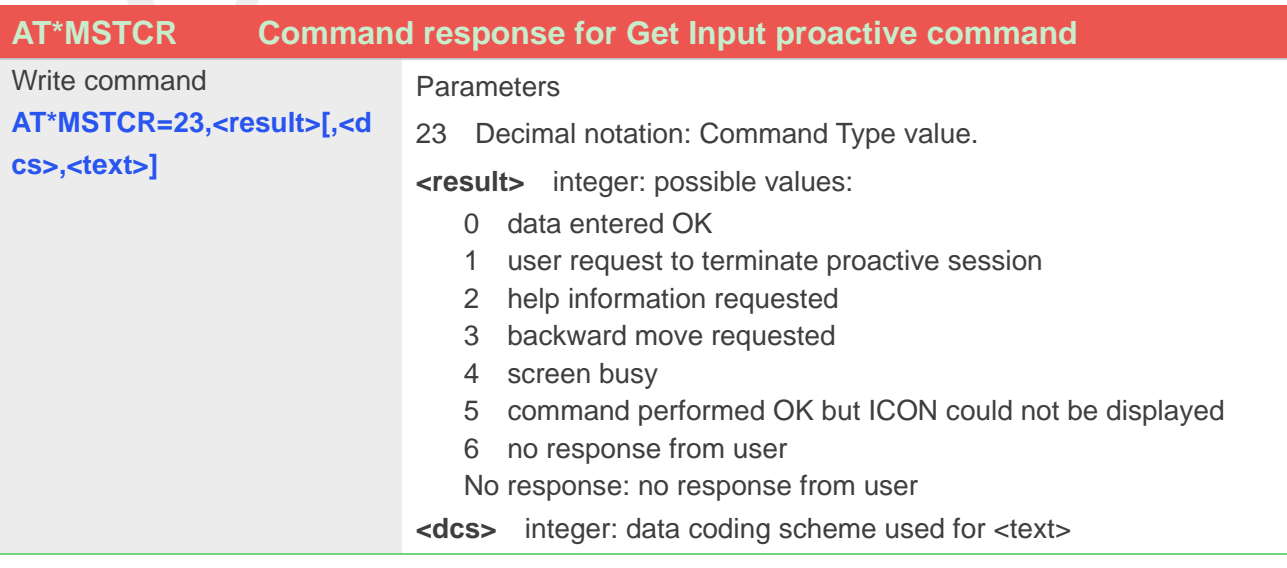

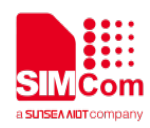

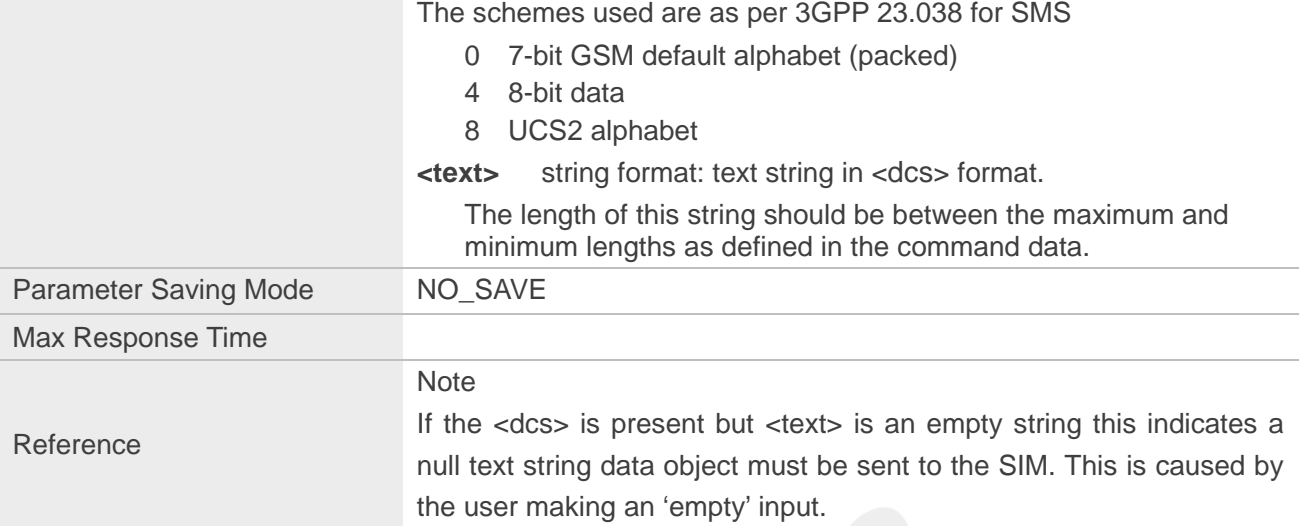

## **3.2.3.8 Command response <cmdid 24>Select Item**

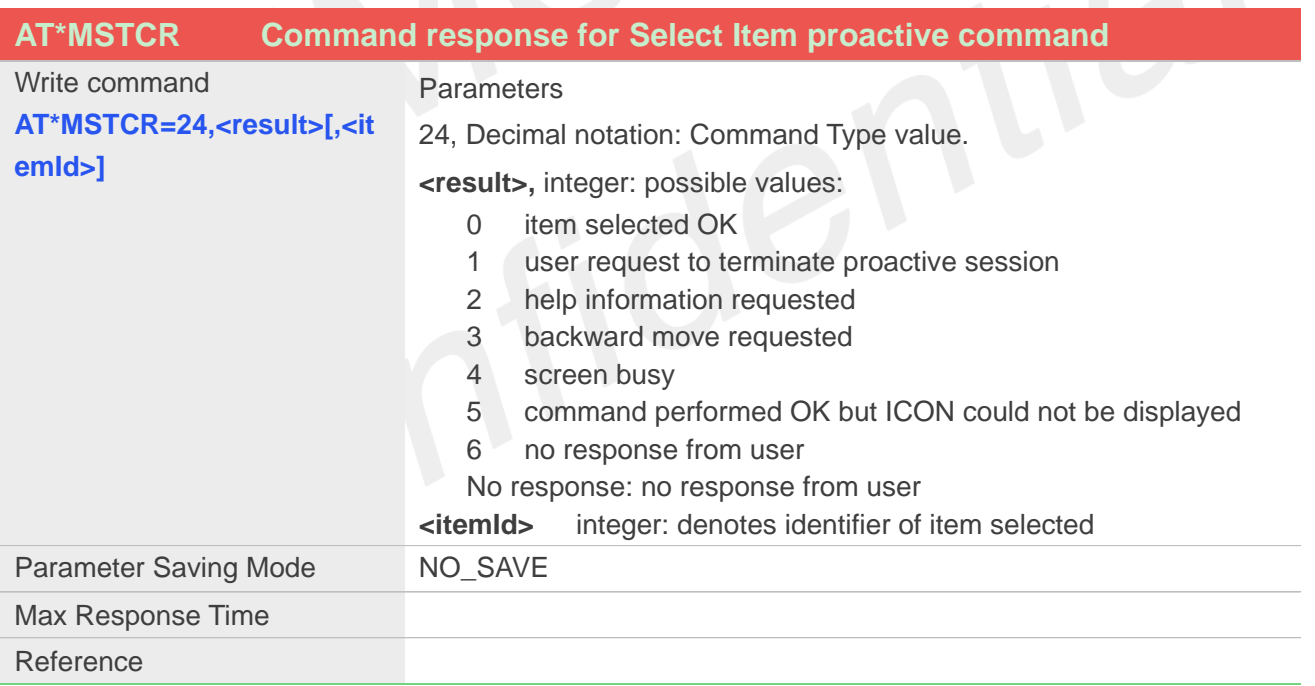

#### **3.2.3.9 Command response <cmdid 25>Set Up Menu**

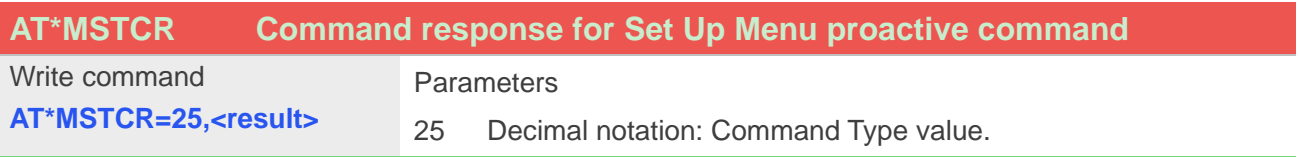

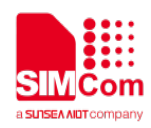

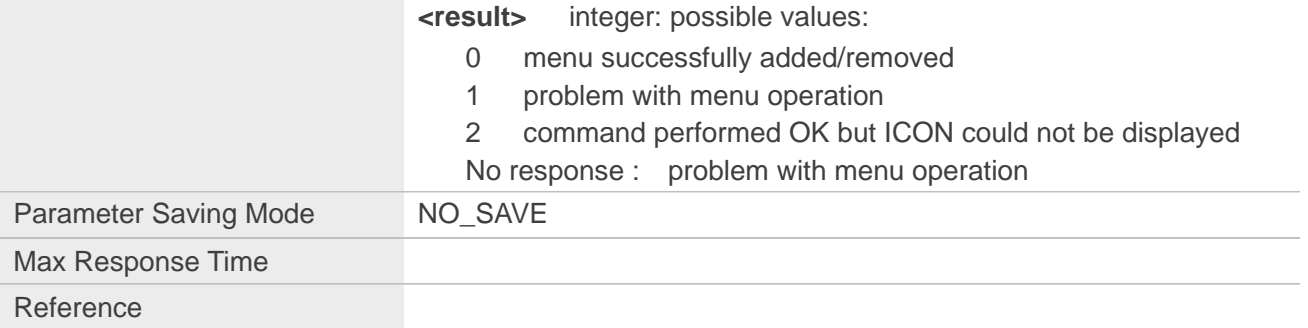

## 3.2.3.10 **Command response <cmdid 28>Set Up Idle Mode Text**

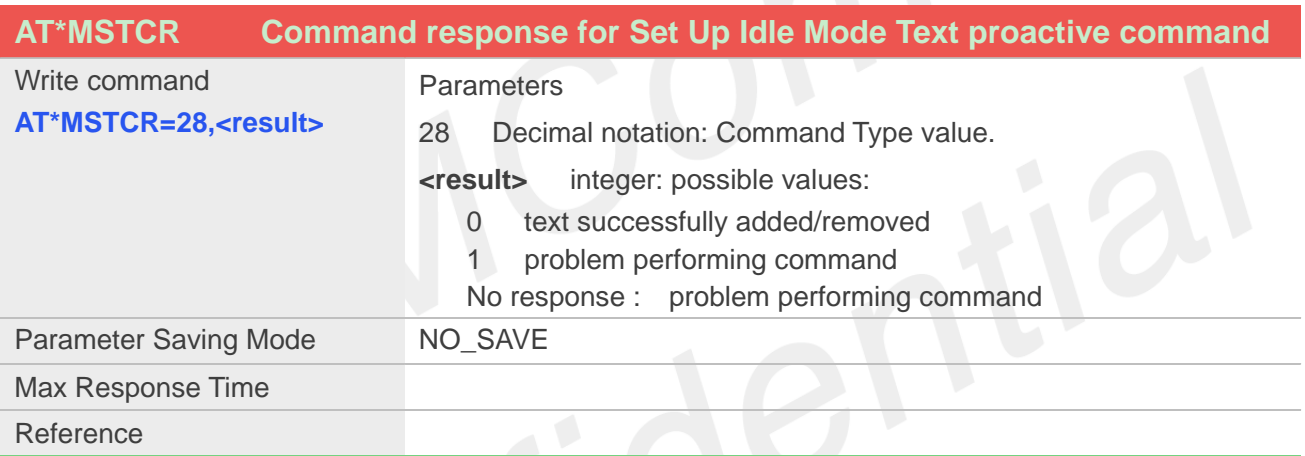

### **3.2.3.11 Command response <cmdid 40>OPEN CHANNEL**

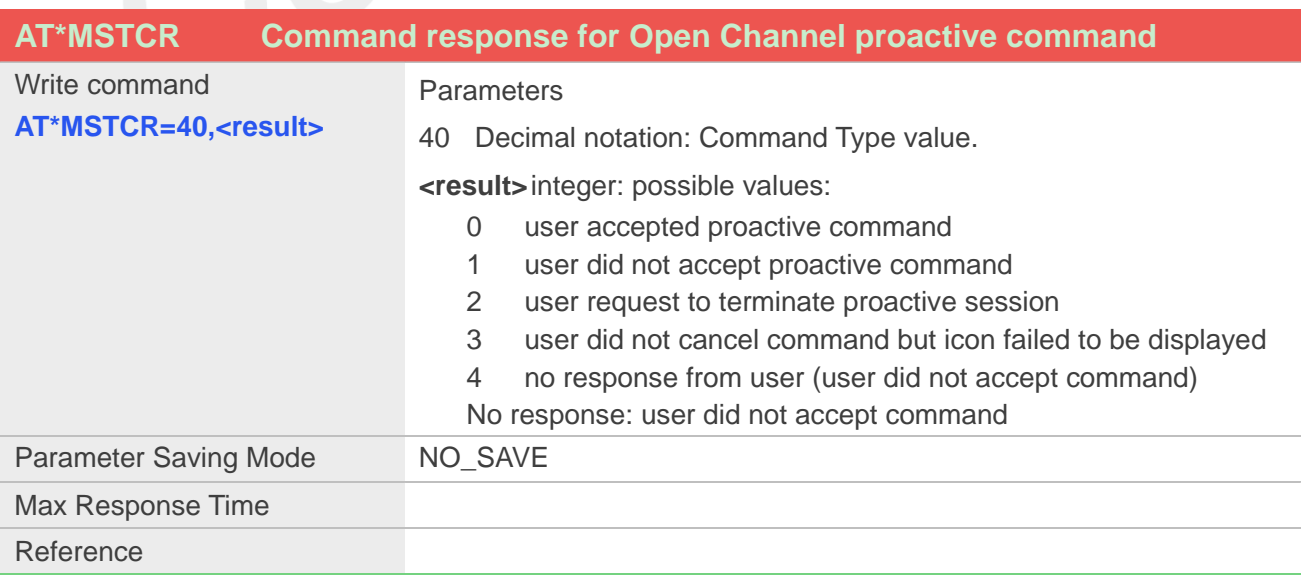

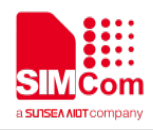

#### **3.2.3.12 Command response <cmdid 42>RECEIVE DATA**

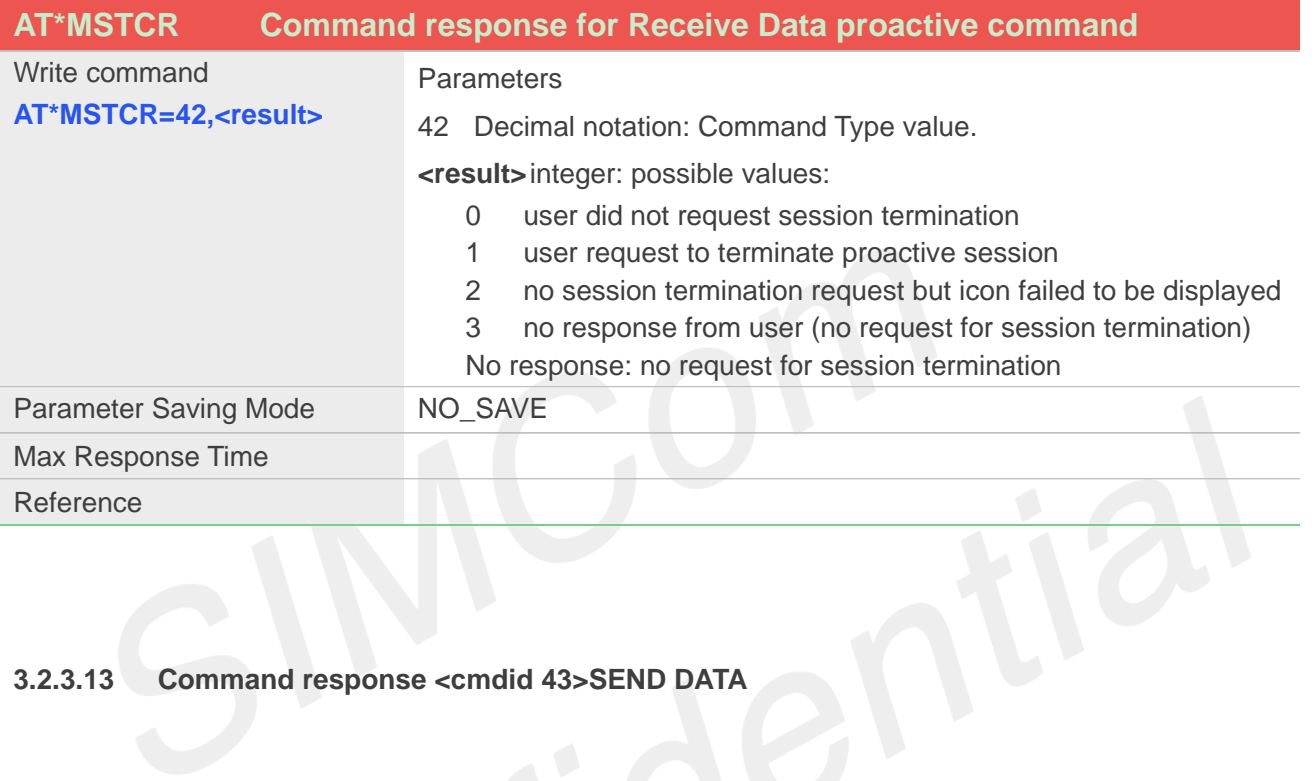

#### **3.2.3.13 Command response <cmdid 43>SEND DATA**

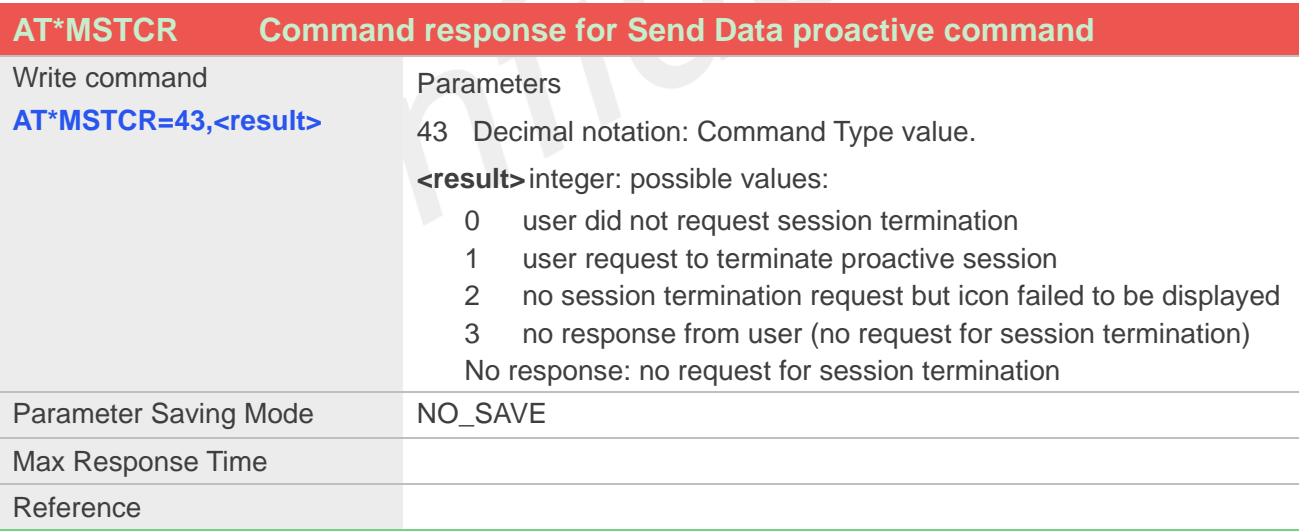

## <span id="page-36-0"></span>**3.2.4 \*MSTUD SIM Toolkit Unsolicited Data**

The \*MSTUD unsolicited result code is used to supply information concerning SIM Toolkit activity; it is distributed to the application for proactive indications. This is for information only and does not require a

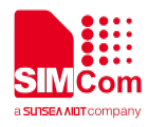

user response. The data will be sent on the channel that has been assigned for SIM Toolkit activity - this will be set as the channel that the original terminal profile information is received from the APP at initialization.

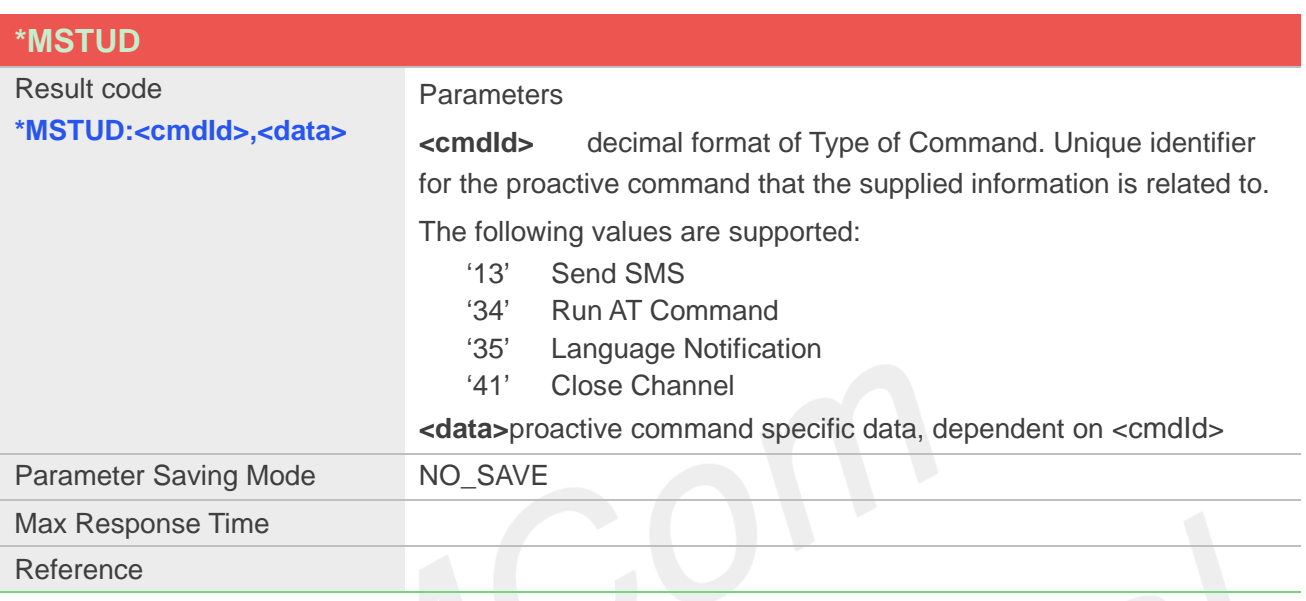

The <data> varies dependent upon <cmdId>. The different formats of result codes supplied to the application on a command-by-command basis are outlined in the following subsections:

#### **3.2.4.1 Send SMS**

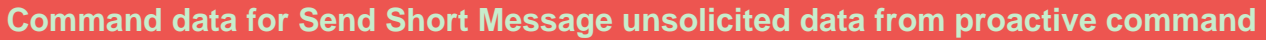

#### Result Code

**\*MSTUD:** 

**13[,<alphaId>[,<formatStart >,<formatLength>,<txtAlign ment>,<txtFontSize>,<txtBo ld>,<txtItalic>,<txtUnderline >,<txtStrike>,<txtForeColou r>,<txtBackColour>[,<iconId >,<dispMode>]]]**

#### **Parameters**

13 Decimal notation: Command Type value.

**<alphaId>** string format: using either SMS default alphabet or UCS2 alpha field coding to inform user of current transaction; this should be the only information passed to the user.

If alpha ID is present and it is an empty string – either "" in text mode or NULL char – no information regarding the command should be passed to the user.

If alphaId field is not present, it is up to the Application Processor to decide whether or not to inform the user.

**<txt....>** Coded as detailed in section "Get command <cmdId 21> - Display Text response data" – these optional data objects can only present if optional alpha id is present – as they are optional, they may not be present even when the alpha id is.

<iconId>Numeric tag for the icon to be displayed – corresponds to the index in the Image file on the SIM.

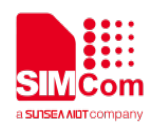

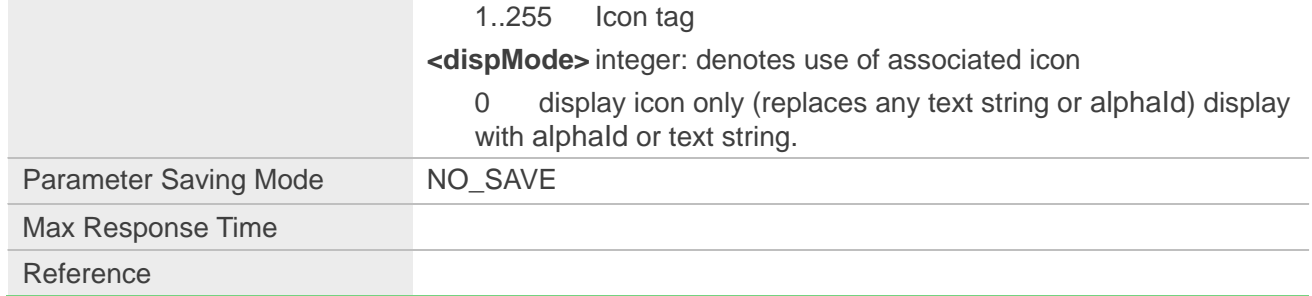

## **3.2.4.2 Run AT Command**

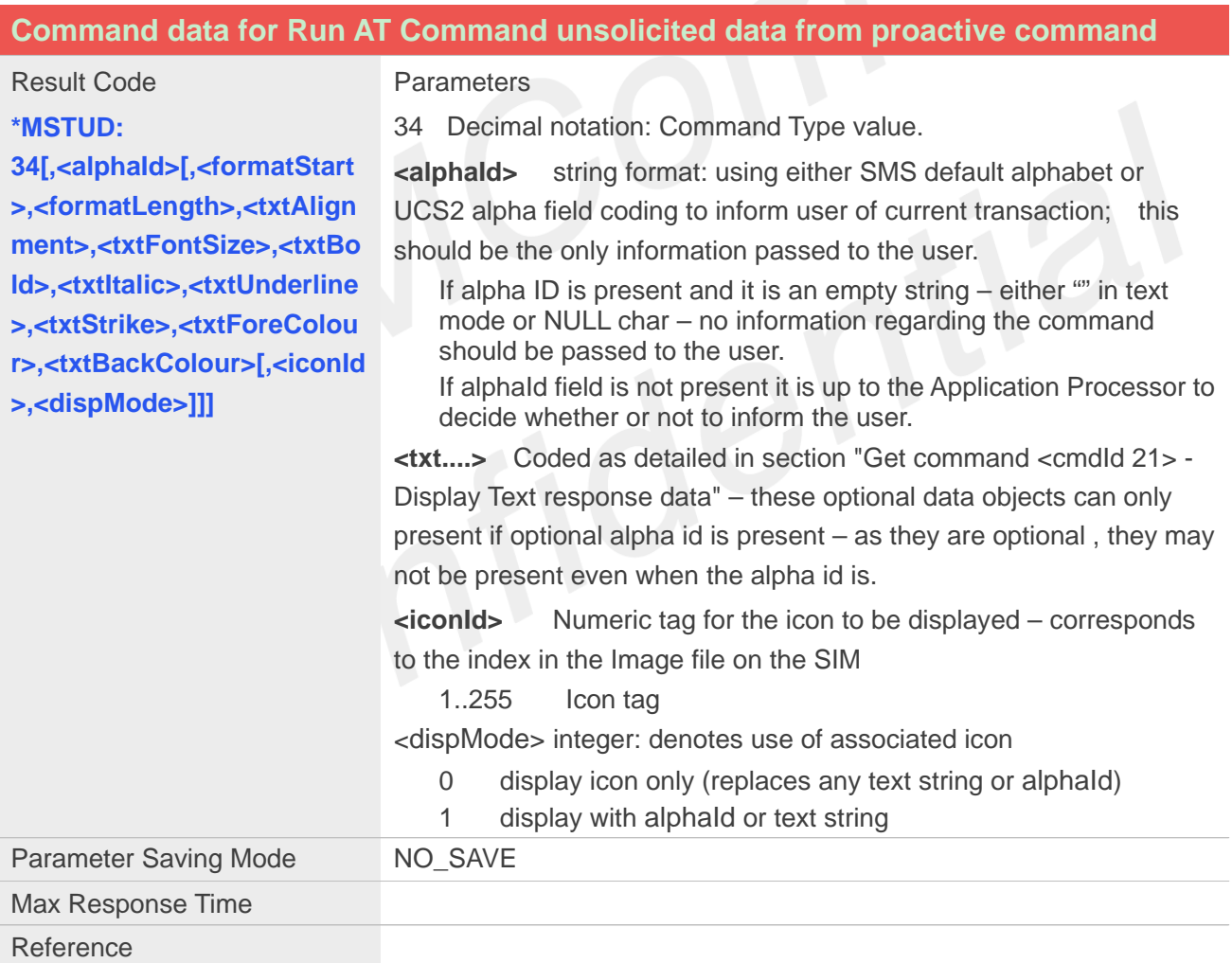

#### **3.2.4.3 Language Notification**

**Command data for Language Notification unsolicited data from proactive command**

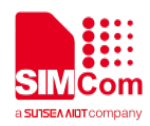

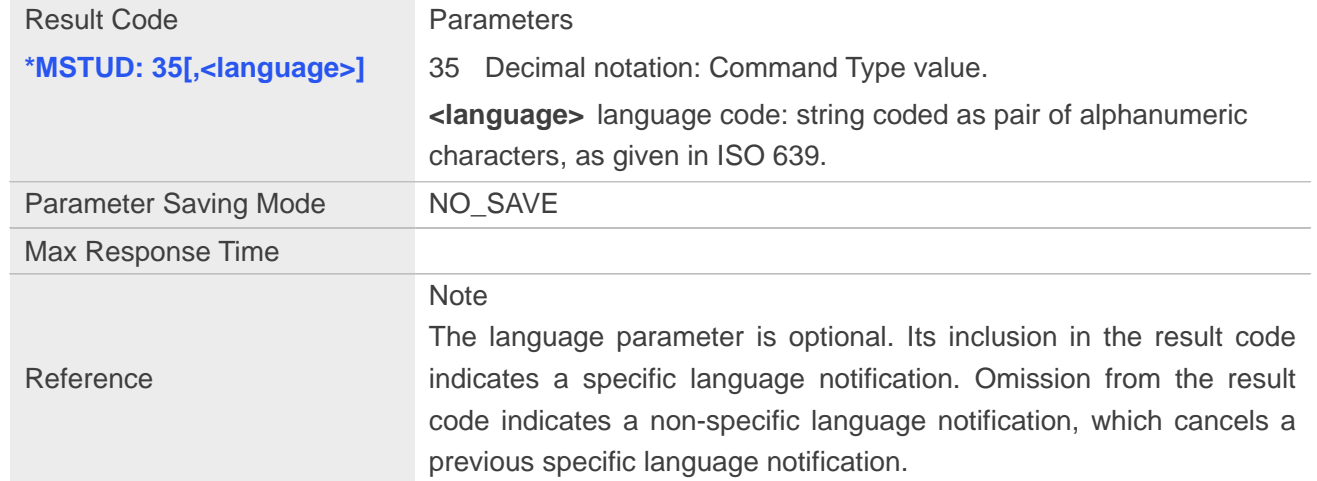

#### **3.2.4.4 Close Channel**

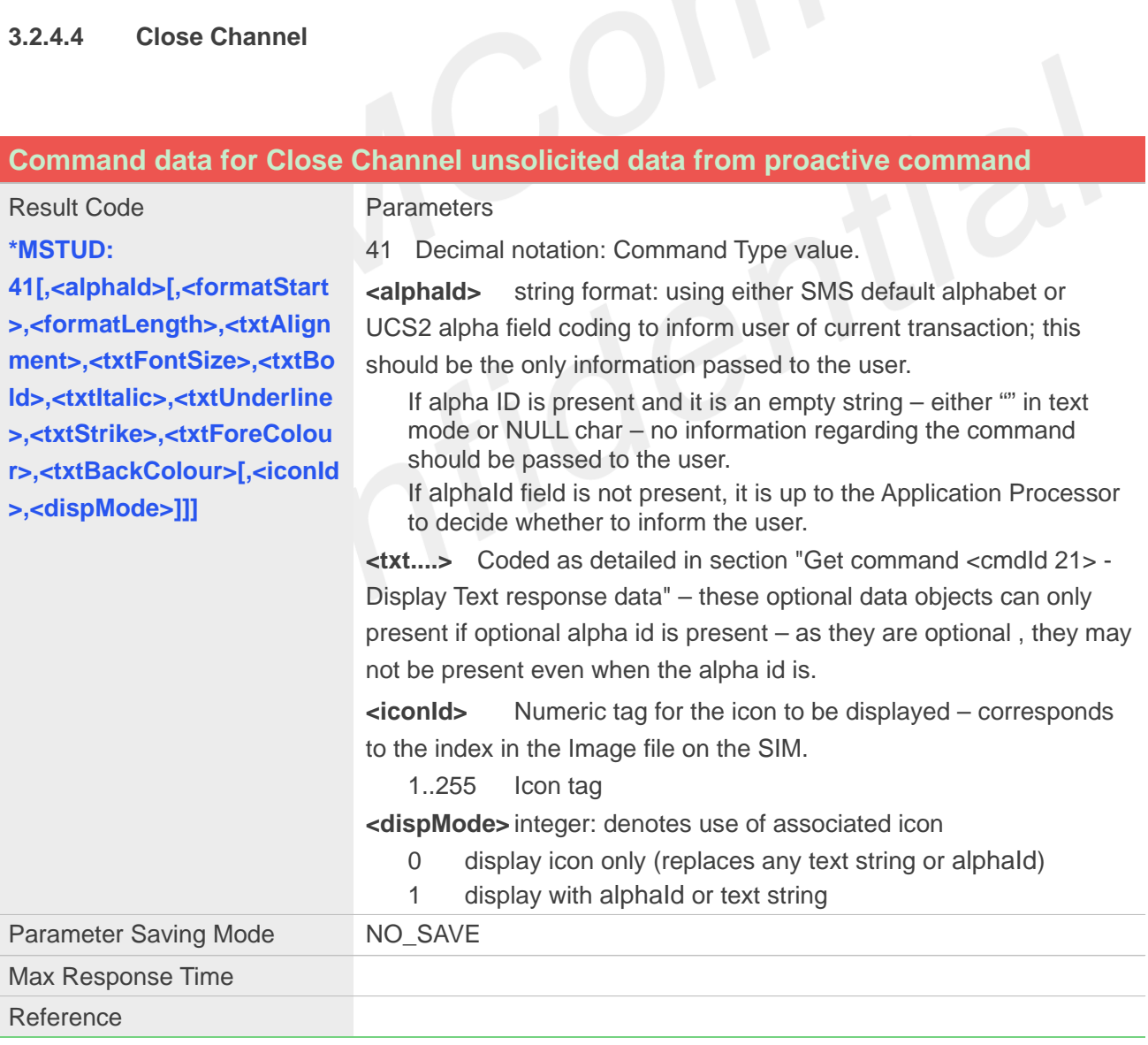

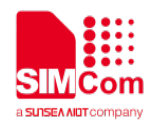

## <span id="page-40-0"></span>**3.2.5 AT\*MSTMS Menu Selection by User**

An application integrates the SIM Toolkit Main menu upon receipt of the Set Up Menu SIM Toolkit proactive command – see section "Get command <cmdId 25> - Set Up Menu response data". The user may select an item from the menu and when this selection is made the following AT command is used to convey the selection to the ATCI to pass the information on to the SIM/UICC. As a result of this an ENVELOPE command is sent to the SIM/UICC with the result of the user selection encapsulated in this.

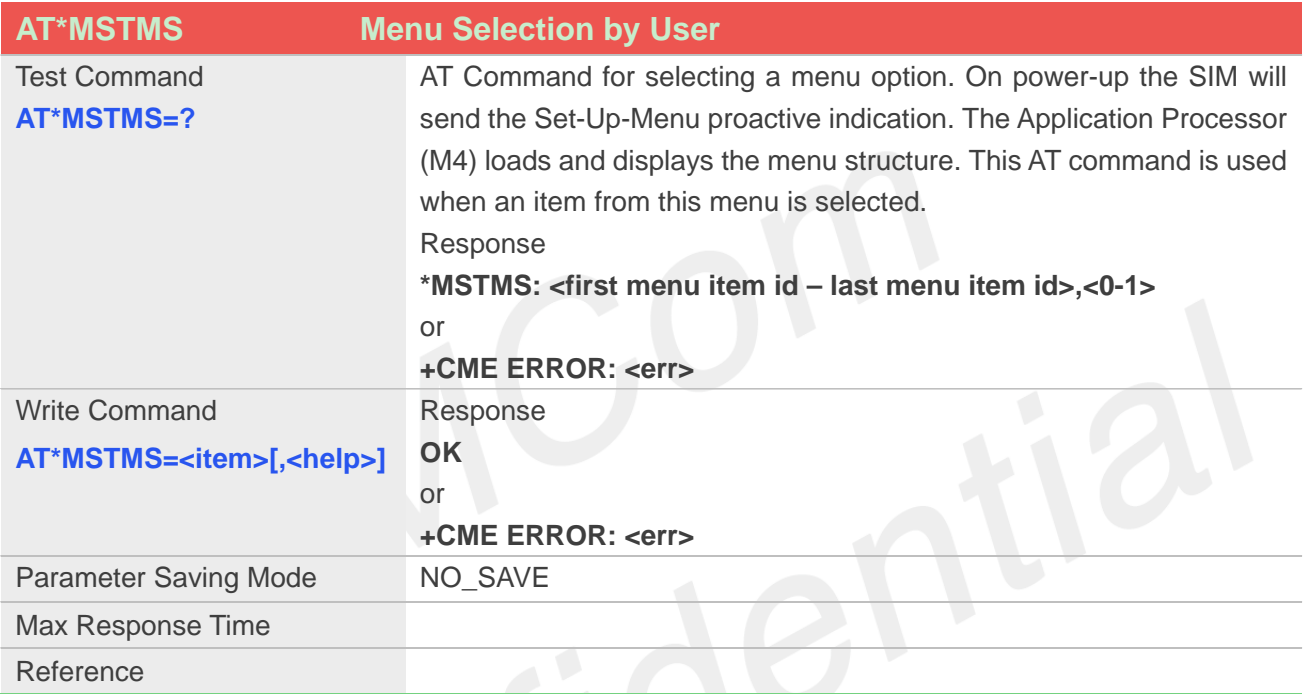

#### **Defined Values**

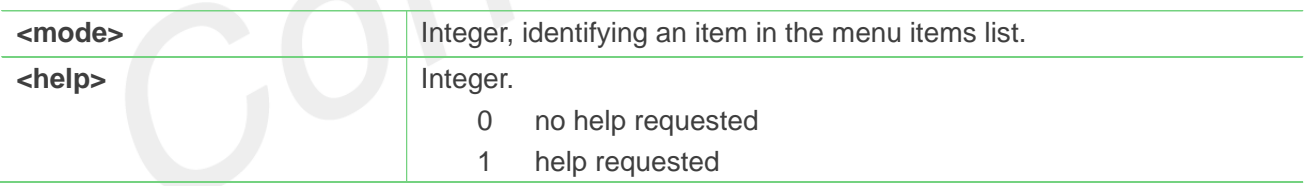

#### **NOTE**

 For example, AT\*MSTMS=2,1 will select item 2 from the main menu with help. (This response would result in an ENVELOPE command being passed to the SIM/UICC to indicate the item and that help is requested – as a result of this a proactive command – DISPLAY TEXT would be generated to supply the help information to the user)

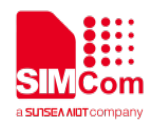

## <span id="page-41-0"></span>**3.2.6 AT\*MSTEV APP-specific monitored event occurrence**

Following on from receipt of a Set-Up Event list proactive command when one of the events in the list occurs, the application informs the MS of this occurrence using this command.

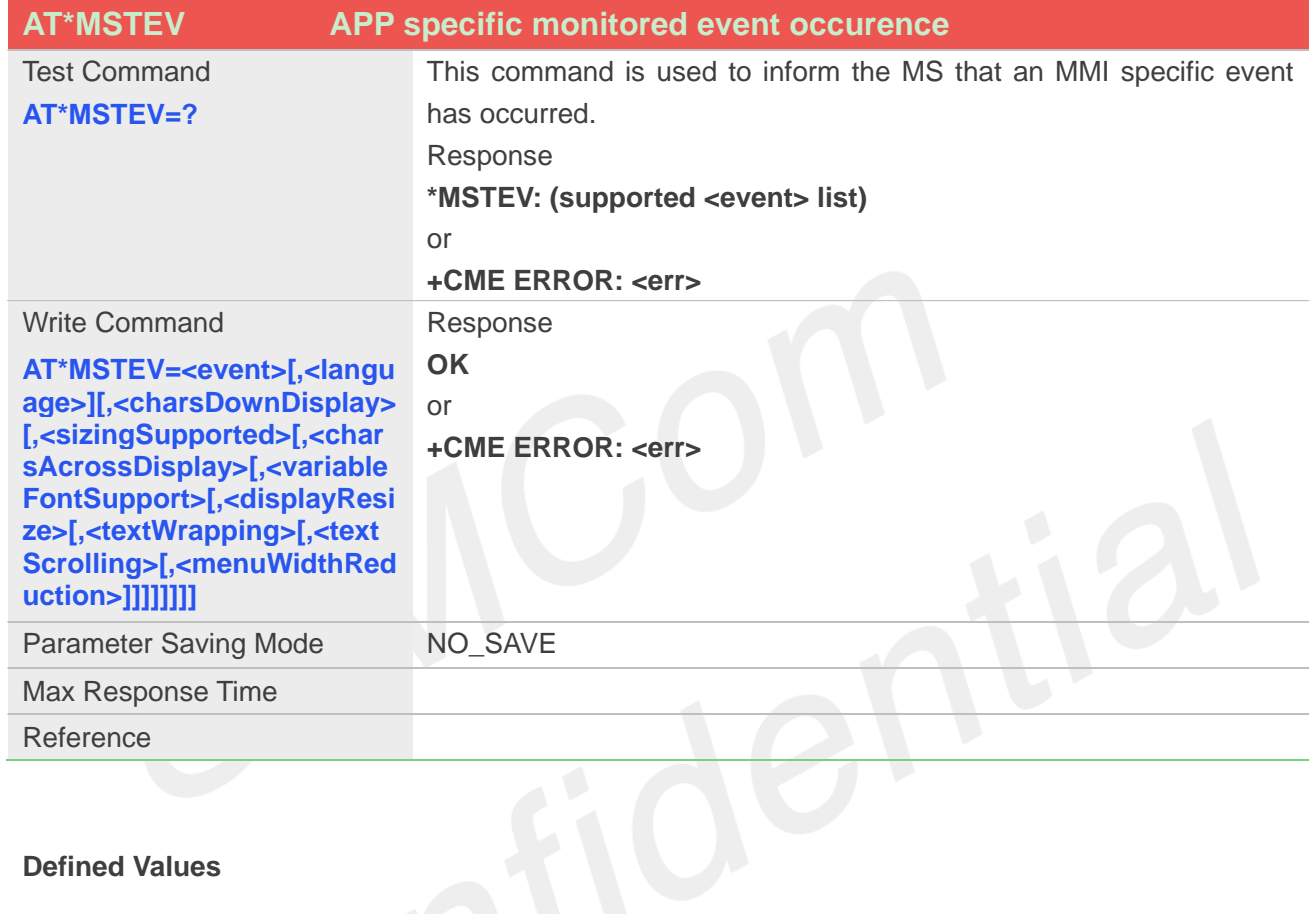

#### **Defined Values**

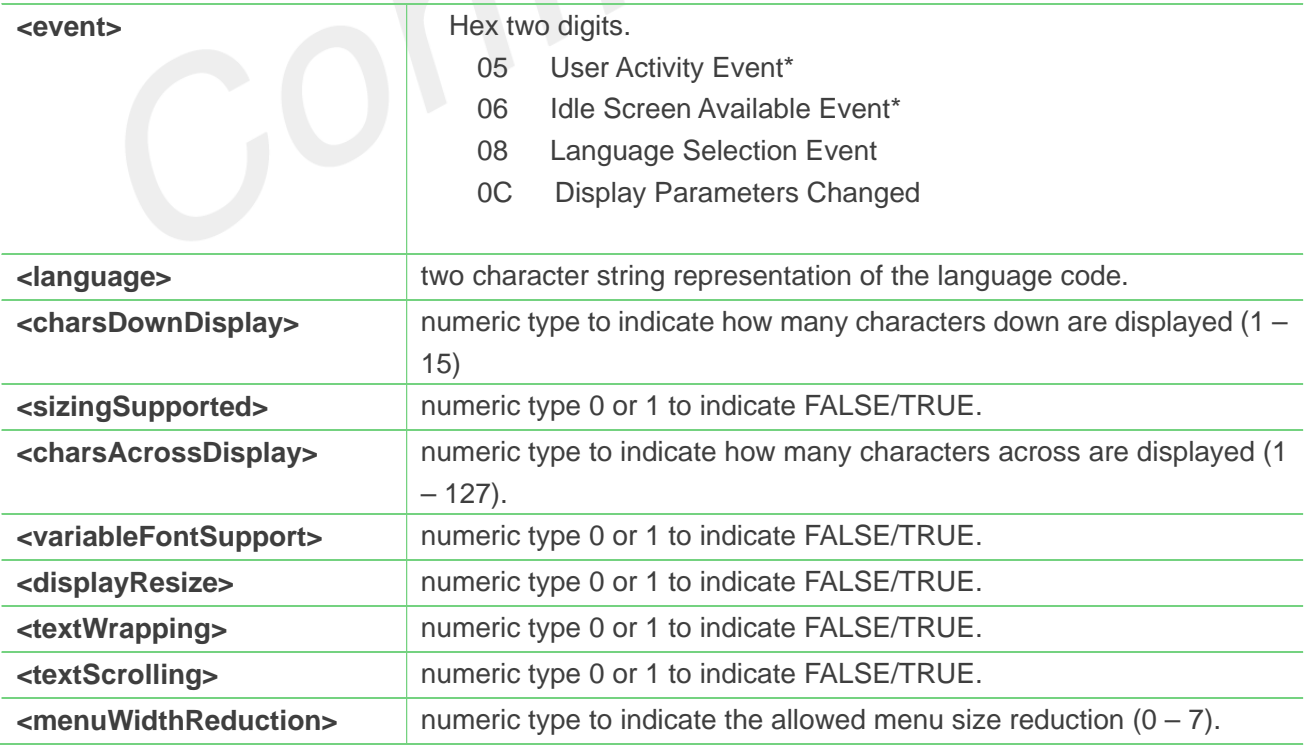

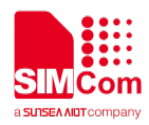

#### **NOTE**

- The <language> parameter is applicable only to Language Selection Event. For example, AT\*MSTEV=08,"en" indicates that a language selection of English. The language code mapping is as per reference 11.
- The display parameters are only valid for the Display Parameters Changed event.
- These events are only monitored for once once they have occurred and are reported they should be removed from the Event List automatically.

## <span id="page-42-0"></span>**3.2.7 \*MCCST Call Control on SIM**

The result of the call control action is reported as an unsolicited response on the channel that passed the request, or if this is the result of call control applied to a proactive command, the unsolicited data is supplied to the channel supporting STK proactive command reporting.

The format of the unsolicited data is as follows:

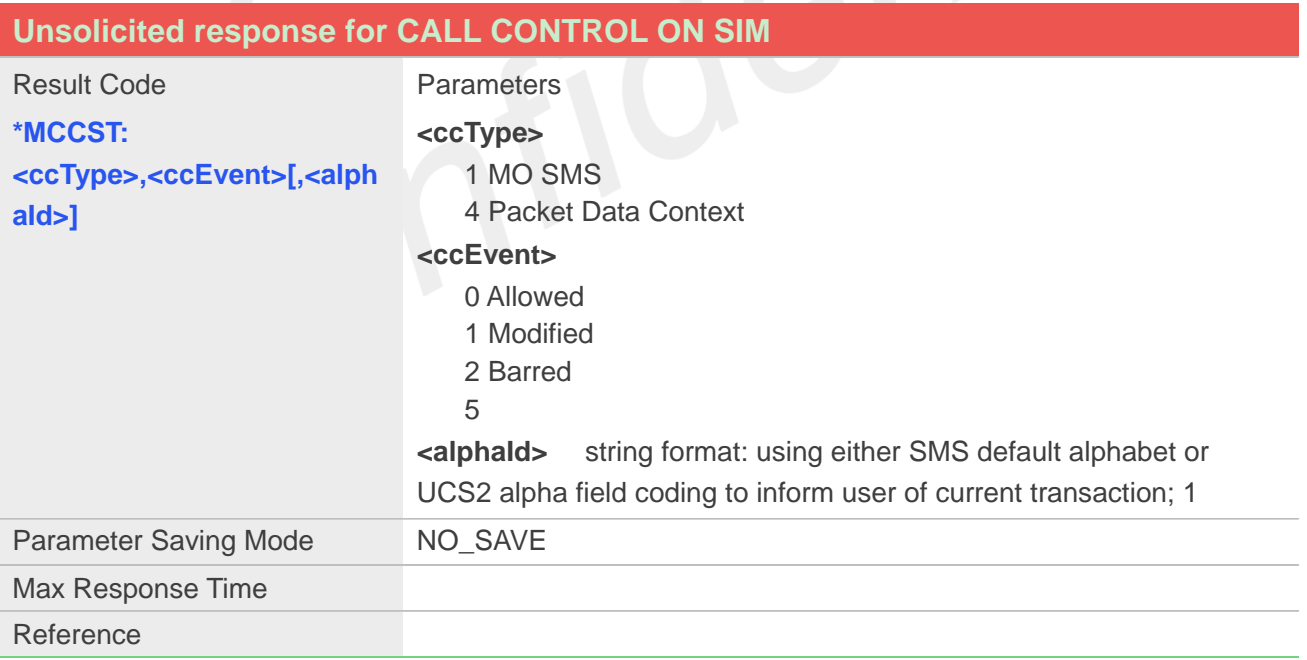

Note: This reporting is part of the general Call/GPRS Context Activation handling when Packet data call Control is enabled – as part of the information passed for responses – for example to AT +CGACT, ATD\*99# - and needs to be handled by the Application Processor when responses are received as part of the general operation for these activities.

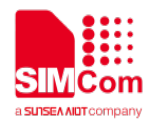

Reporting the results of Call control operation to the User:

The following conditions apply in relation to what should be reported to the user when a call control operation has been performed:

- ccEvent = 0 SMS/Packet Data Context Activation allowed
	- $\circ$  if an alpha identifier is provided and is not a null this string should be displayed to the user to supply info about the call control activity;
	- o if an alpha identifier is provided and this is a null data object "" in text mode or NULL Char then there should be no modification of the display from the original user request;
	- $\circ$  if there is no alpha identifier the user can be informed what has happened but it is not a requirement to do this.
- $c$ cEvent = 1, 3 or 4 Operation Allowed but Modified
	- o if an alpha identifier is provided and is not a null this string should be displayed to the user no other information on the changes made as a result of the call control should be passed to the user;
	- $\circ$  if an alpha identifier is provided and this is a null data object  $\cdot$ " in text mode or NULL Char then no information regarding the changes should be supplied to the user. There should be no modification of the display from the original user request;
	- o if there is no alpha identifier then the user can be informed that the initial user request has been changed but it is not a requirement to do this.
- ccEvent = 2 Operation Barred
	- $\circ$  if an alpha identifier is provided and is not a null this string should be displayed to the user no other information on the barring should be passed to the user ;
	- o if an alpha identifier is provided and this is a null data object "" in text mode or NULL Char or no alpha identifier is provided then the user can be informed about the barring but it is not a requirement to do this.

## <span id="page-43-0"></span>**3.3 CME Errors relevant to SIM Toolkit Operations(NB)**

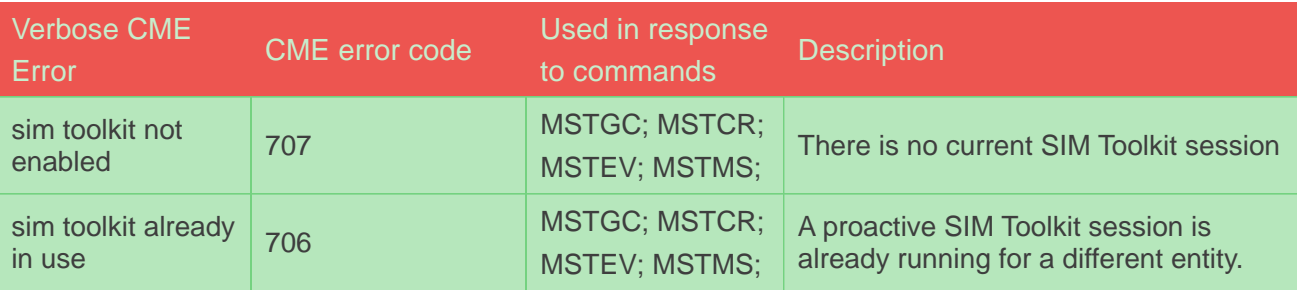

The following CME errors are used for reporting of SIM Toolkit specific problems:

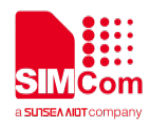

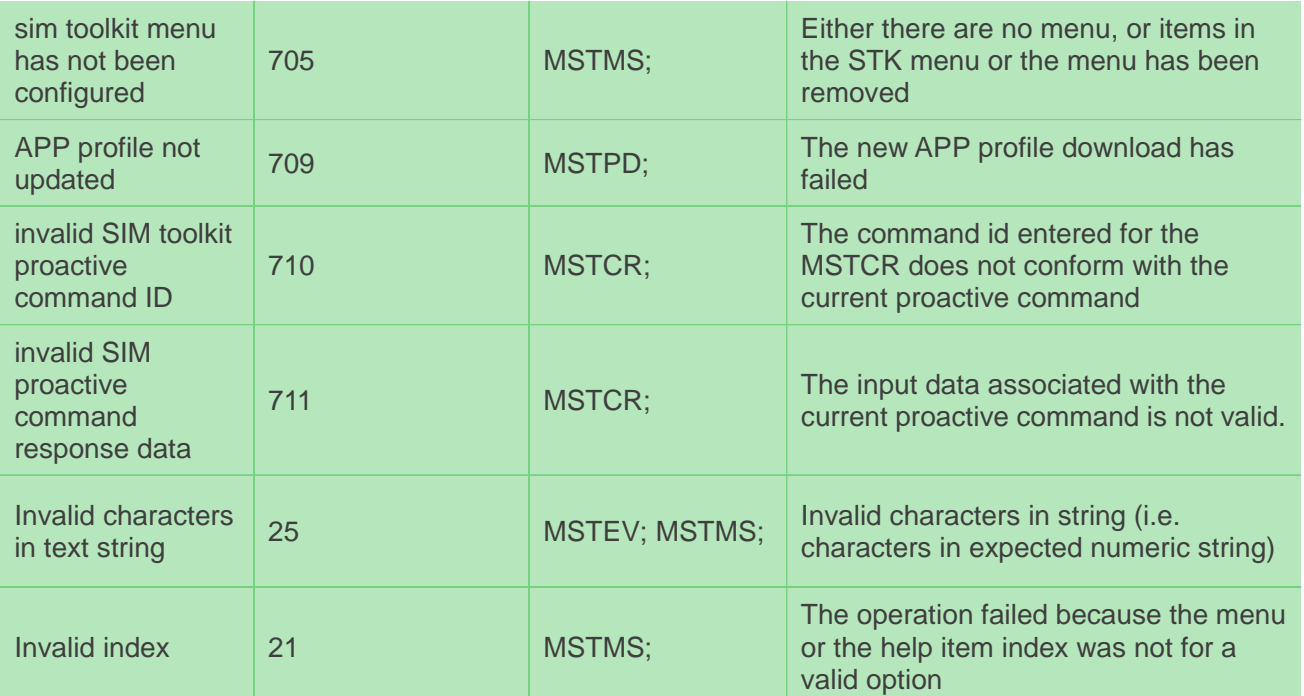

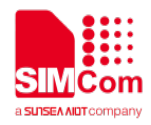

## <span id="page-45-0"></span>**4 SAT Examples**

## <span id="page-45-1"></span>**4.1 Menu Set up**

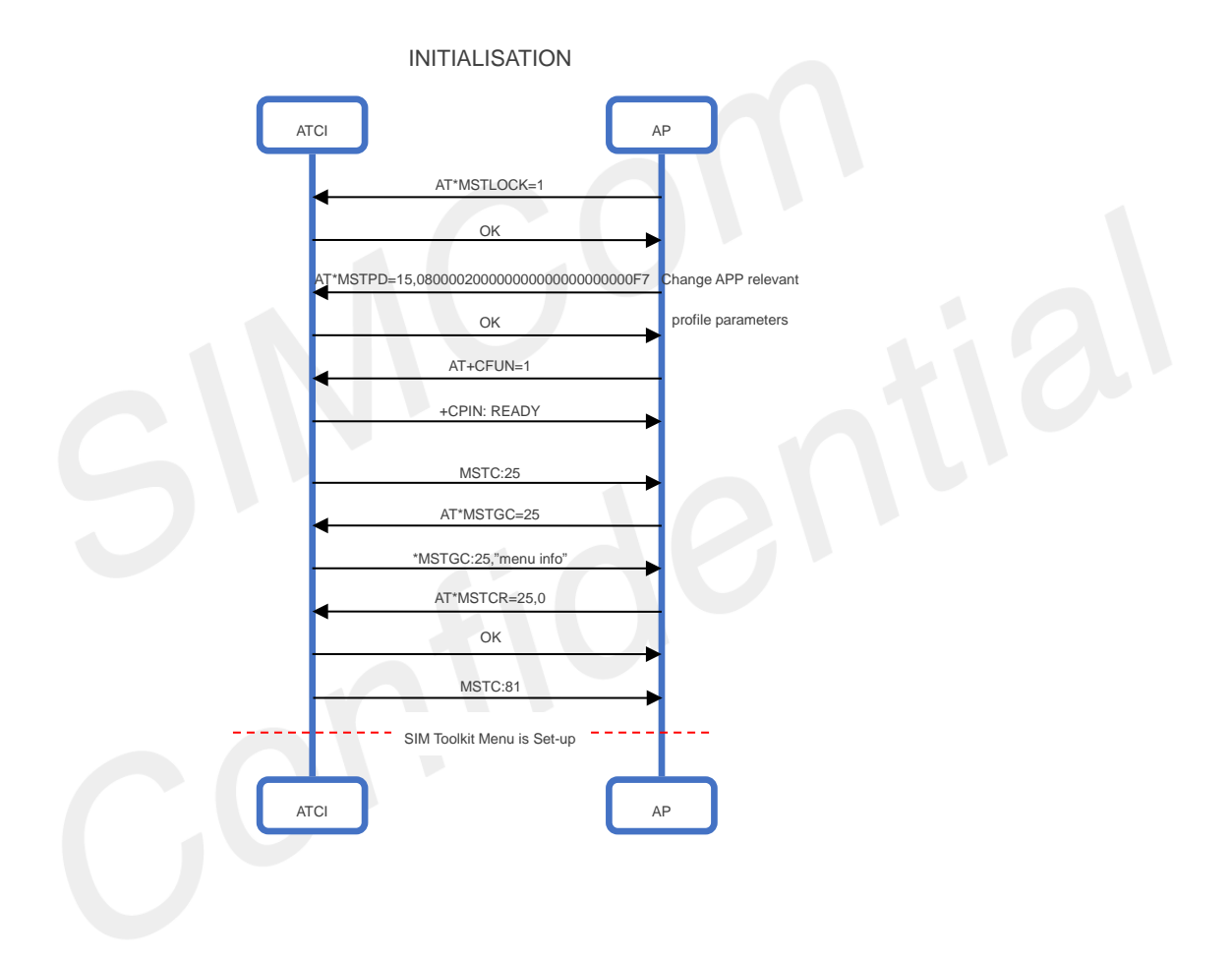

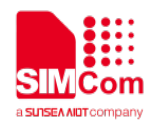

## <span id="page-46-0"></span>**4.2 Menu Selection**

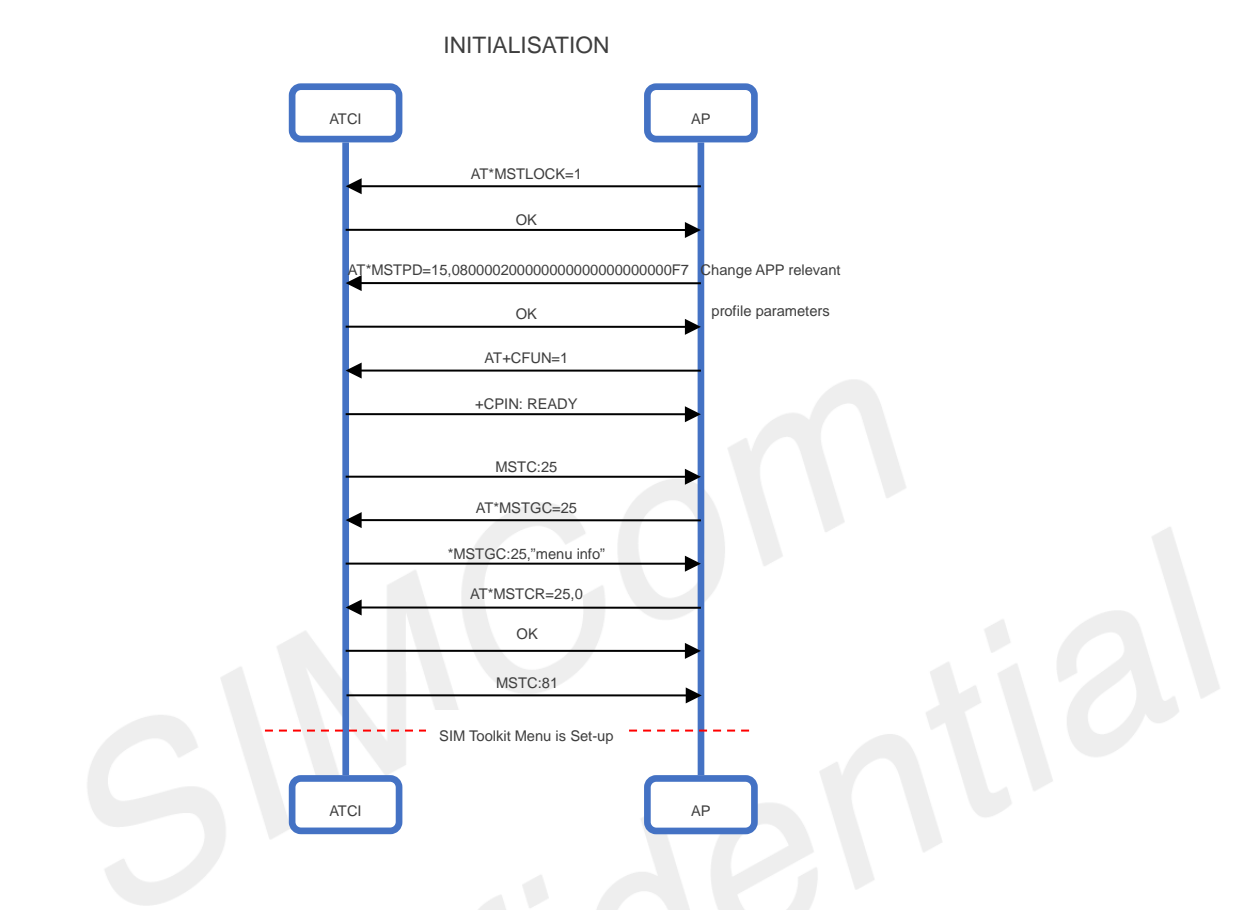

<span id="page-46-1"></span>**4.3 AP-Releated Event**

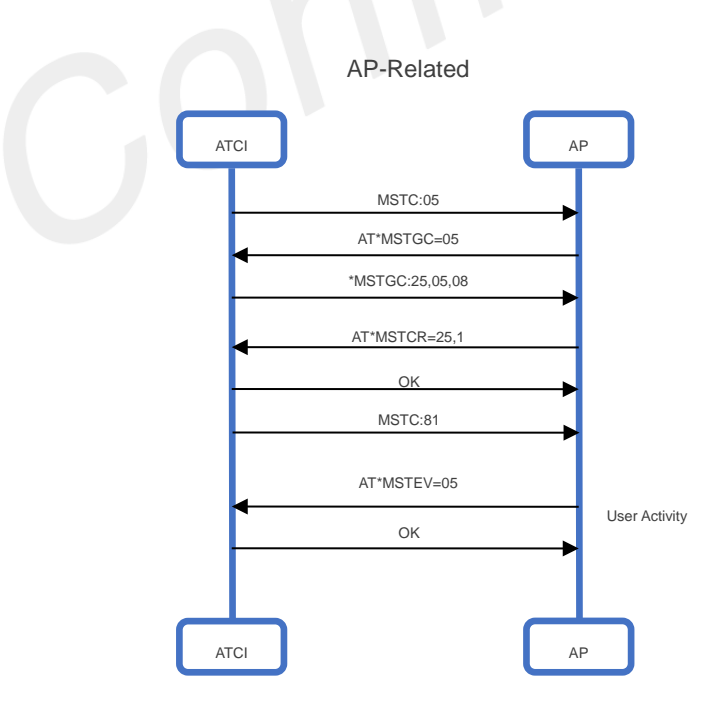

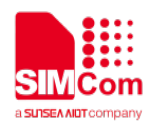

## <span id="page-47-0"></span>**4.4 Open/Close channel with Alpha ID**

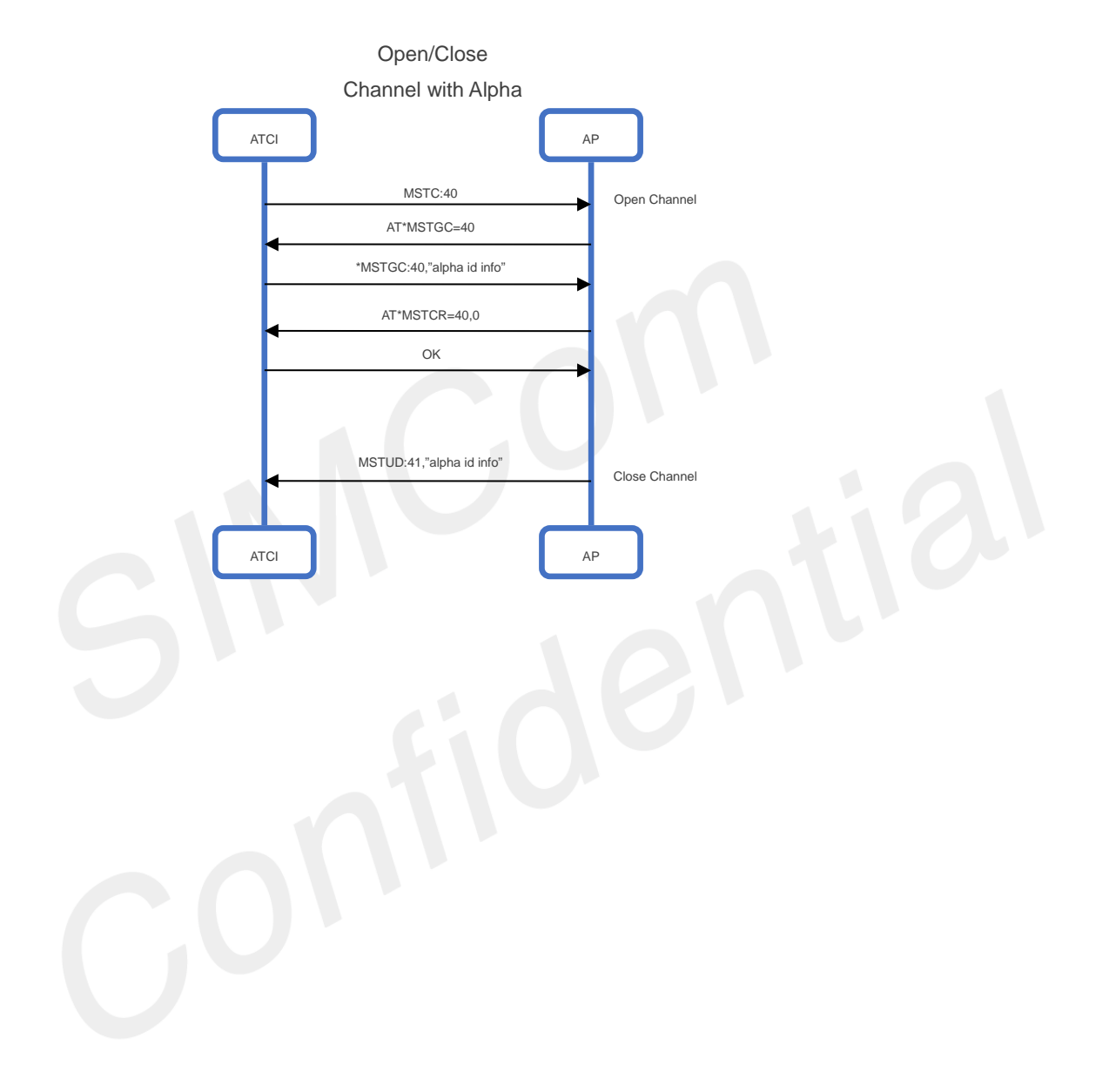